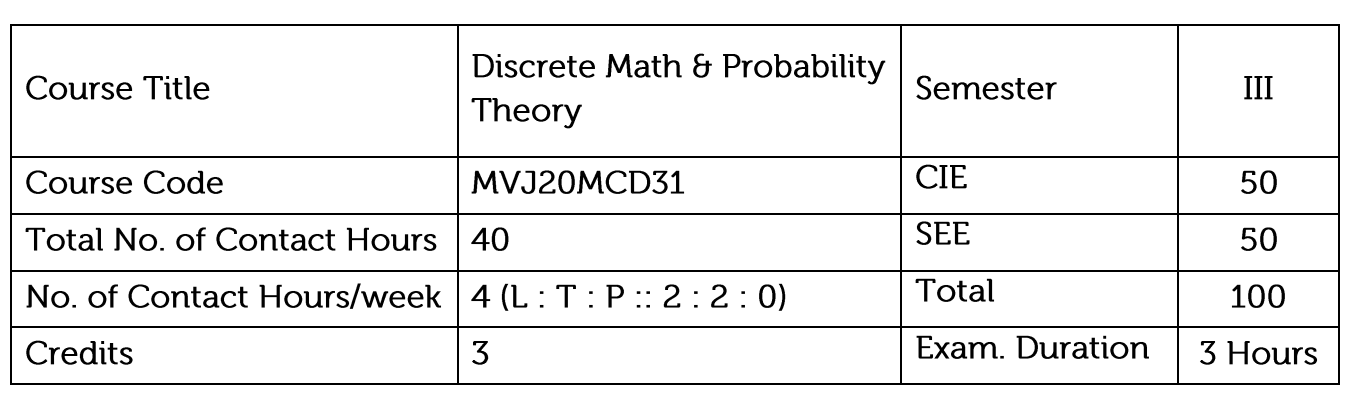

- Prepare for a background in abstraction, notation, and critical thinking for the mathematics most directly related to computer science.
- Understand and apply mathematical induction, combinatorics, discrete probability, sequence and recurrence, elementary number theory.
- Understand and apply probability distribution, sampling theory and joint probability distributions.

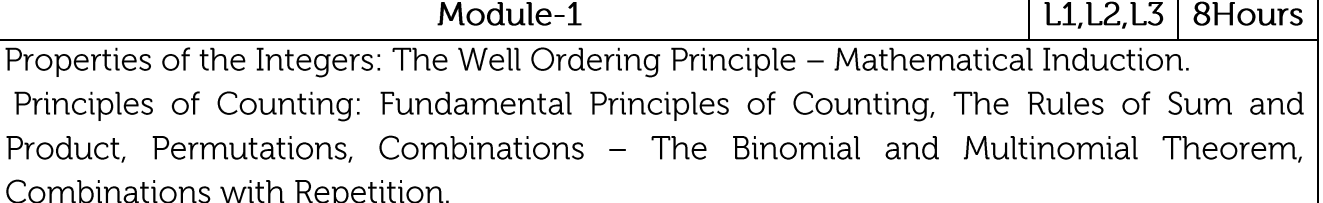

Application: Distribution with repetition.

Video Link:

1. http://nptel.ac.in/courses.php?disciplineID=111

2. http://www.class-central.com/subject/math(MOOCs)

Module-2

3. http://academicearth.org/

 $L1, L2, L3$  | 8Hours

The Principle of Inclusion and Exclusion: The Principle of Inclusion and Exclusion, Generalizations of the Principle. Derangements - Nothing is in its Right Place, Rook Polynomials.

Recurrence Relations: First Order Linear Recurrence Relation, The Second Order Linear Homogeneous Recurrence Relation with Constant Coefficients.

Application: Arrangement with forbidden position.

Video Link:

1. http://nptel.ac.in/courses.php?disciplineID=111

2. http://www.class-central.com/subject/math(MOOCs)

3. http://academicearth.org/

Module-3  $L1.L2.L3$  | 8Hours Relations: Cartesian Products, Relations, Properties of Relations, Computer Recognition -Zero-One Matrices and Directed Graphs, Partial Orders - Hasse Diagrams, Equivalence Relations and Partitions. Functions: Plain and One to One, Onto Functions. The Pigeon-hole Principle, Function Composition and Inverse Functions. Application: Zero-one matrix and Hasse diagram Video Link: 1. http://nptel.ac.in/courses.php?disciplineID=111 2. http://www.class-central.com/subject/math(MOOCs) 3. http://academicearth.org/ Module-4  $L1, L2, L3$  | 8Hours Probability Distributions: Random variables (discrete and continuous), probability mass/density functions. Binomial distribution, Poisson distribution. Exponential and normal distributions, problems. Joint probability distribution: Joint Probability distribution for two discrete random variables, expectation, covariance, correlation coefficient. Application: Finding correlation between random variables. Video Link: 1. http://nptel.ac.in/courses.php?disciplineID=111 2. http://www.class-central.com/subject/math(MOOCs) 3. http://academicearth.org/ Module-5  $L1, L2, L3$  | 8Hours Sampling Theory: Sampling, Sampling distributions, standard error, test of hypothesis for means and proportions, confidence limits for means, student's t-distribution and Chisquare distribution. Coding Theory: Coding of binary information and error detection, decoding and error detection. Application: Testing the level of significance  $\theta$  the goodness of fit for large sample and small sample. Video Link: 1. http://nptel.ac.in/courses.php?disciplineID=111 2. http://www.class-central.com/subject/math(MOOCs) 3. http://academicearth.org/ Course outcomes:

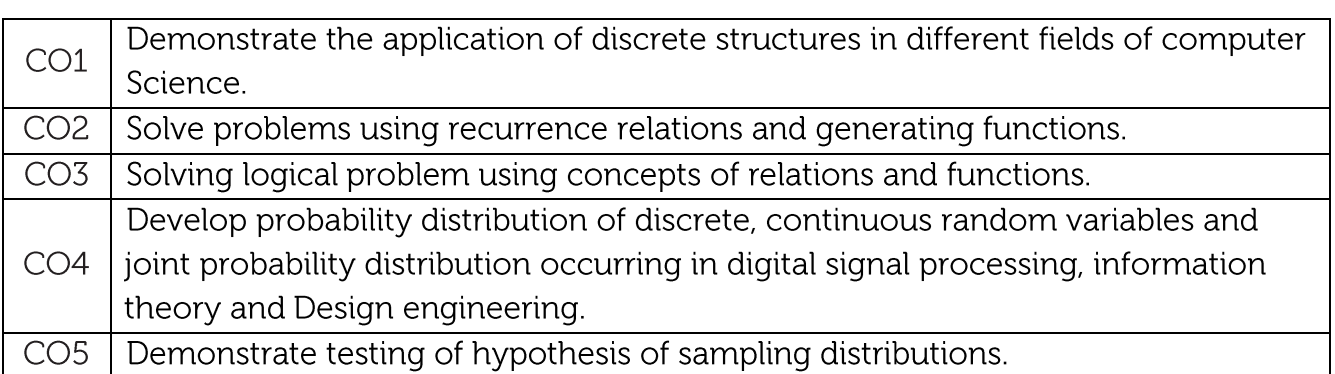

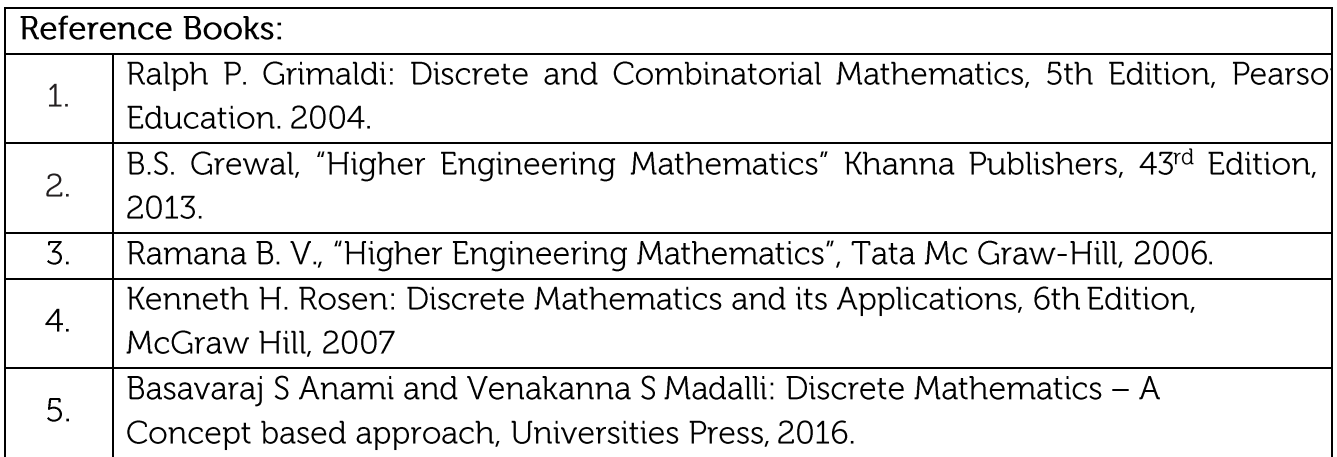

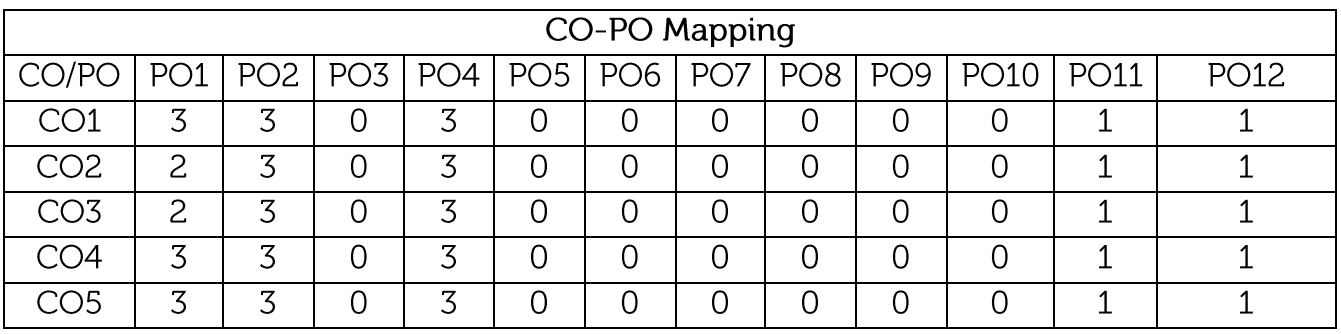

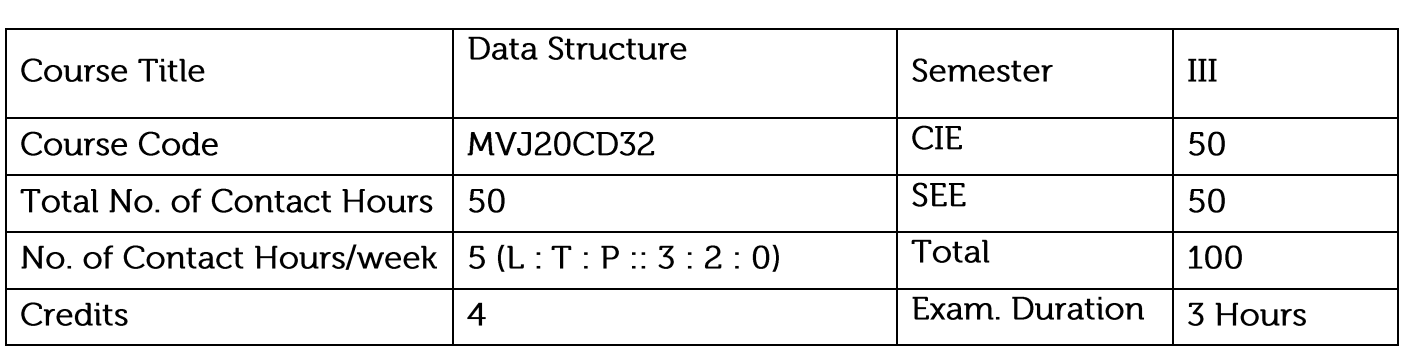

- Understand the various techniques of sorting and searching.
- Design and implement arrays, stacks, queues, and linked lists.

Module-1

• Understand the complex data structures such as trees and graphs.

 $L1,L2,L3$ 10Hours

Basic Terminologies: Elementary Data Organizations, Data Structure Operations: insertion, deletion, traversal etc.; Analysis of an Algorithm, Asymptotic Notations, Time-Space trade off. Searching: Linear Search and Binary Search Techniques and their complexity analysis.

Laboratory Sessions/ Experimental learning:

• Implementation of searching Techniques

Applications: Array data type used in a programming language to specify a variable that can be indexed. Array data structure is used for arrangement of items at equally spaced and sequential addresses in computer memory makes it easier to perform operations like sorting, merging, traversal, retrievals

Video link / Additional online information : https://www.tutorialspoint.com/data\_structures\_algorithms/array\_data\_structure.htm

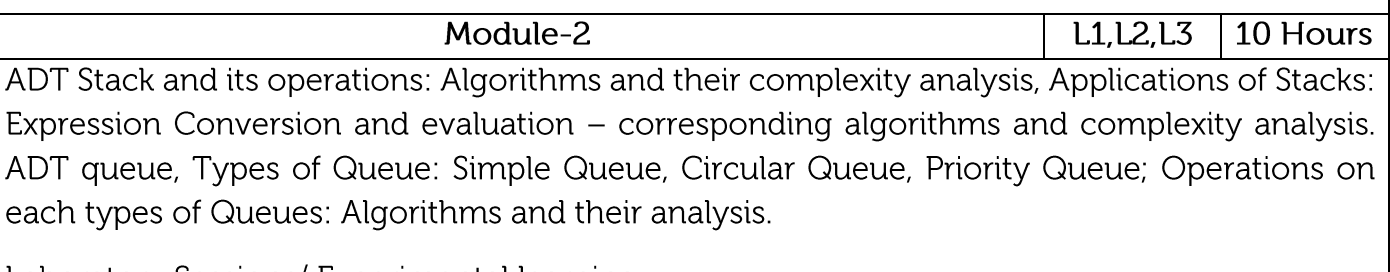

Laboratory Sessions/ Experimental learning:

- Stack ADT to perform push and pop operations.
- Stack ADT for Expression Evaluation
- Array Implementation of Queue ADT

Applications: Expression Handling, Backtracking Procedure

Video link / Additional online information:

https://www.tutorialspoint.com/data\_structures\_algorithms/stack\_algorithm.htm https://www.tutorialspoint.com/data\_structures\_algorithms/dsa\_queue.htm

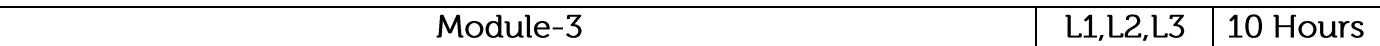

Singly linked lists: Representation in memory, Algorithms of several operations: Traversing, Searching, Insertion into, Deletion from linked list; Linked representation of Stack and Queue, Header nodes, Doubly linked list: operations on it and algorithmic analysis; Circular Linked Lists: all operations their algorithms and the complexity analysis

Laboratory Sessions/ Experimental learning:

• Implementation of linked list techniques (SLL, DLL, CLL)

Applications: The cache in your browser that allows you to hit the BACK button where a linked list of URLs can be implemented. A linked list would be a reasonably good choice for implementing a linked list of file names, undo functionality in Photoshop

Video link / Additional online information :

https://www.tutorialspoint.com/data\_structures\_algorithms/linked\_list\_algorithms.htm https://www.tutorialspoint.com/data\_structures\_algorithms/doubly\_linked\_list\_algorithm.htm

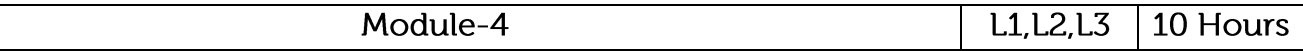

Basic Tree Terminologies, Different types of Trees: Binary Tree, Threaded Binary Tree, Binary Search Tree, AVL Tree; Tree operations on each of the trees and their algorithms with Complexity analysis. Applications of Binary Trees. B Tree, B+ Tree: definitions, algorithms and analysis.

Laboratory Sessions/ Experimental learning:

• Develop a program to create a Binary Search Tree and to Traverse the tree.

Applications: Store hierarchical data, like folder structure, organization structure, XML/HTML data. Binary Search Tree is a tree that allows fast search, insert, delete on a sorted data. It also allows finding closest item. Heap is a tree data structure which is implemented using arrays and used to implement priority queues.

Video link / Additional online information:

https://www.tutorialspoint.com/data\_structures\_algorithms/tree\_data\_structure.htm https://www.tutorialspoint.com/data\_structures\_algorithms/binary\_search\_tree.htm

Module-5

 $L1,L2,L3$ 10 Hours

Introduction to graph - types of graphs - Graph representations - Traversal algorithms- Depth First Search (DFS) and Breadth First Search (BFS) - Shortest path algorithms, Transitive closure, Minimum Spanning Tree, Topological sorting.

Laboratory Sessions/ Experimental learning:

• Implement shortest path Algorithms

Applications: The link structure of a website could be represented by a directed graph: the vertices are the web pages available at the website and a directed edge from page A to page B exists if and only if A contains a link to B. Graph colouring concept can be applied in job scheduling problems of CPU, jobs are assumed as vertices of the graph and there will be an edge between two jobs that cannot be executed simultaneously and there will be one-one relationship between feasible scheduling of graphs.

Video link / Additional online information:

https://www.tutorialspoint.com/data\_structures\_algorithms/graph\_data\_structure.htm

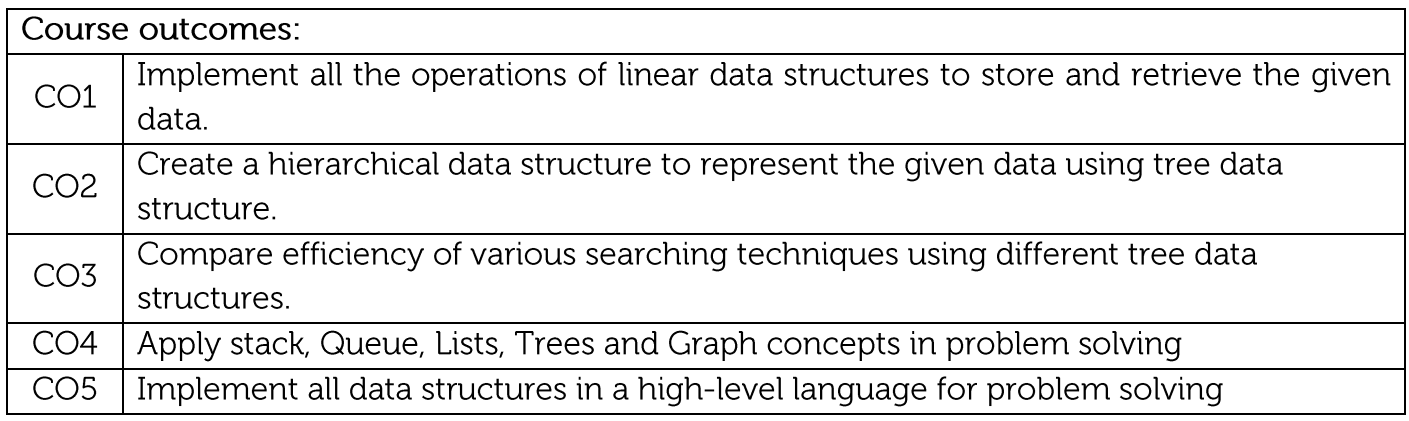

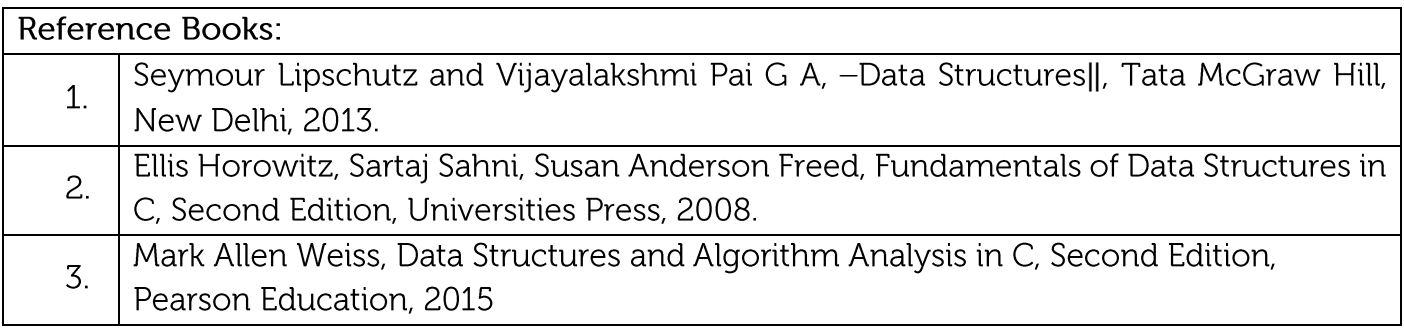

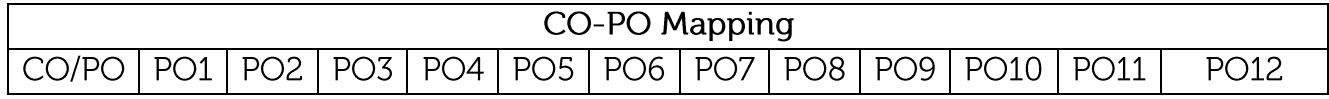

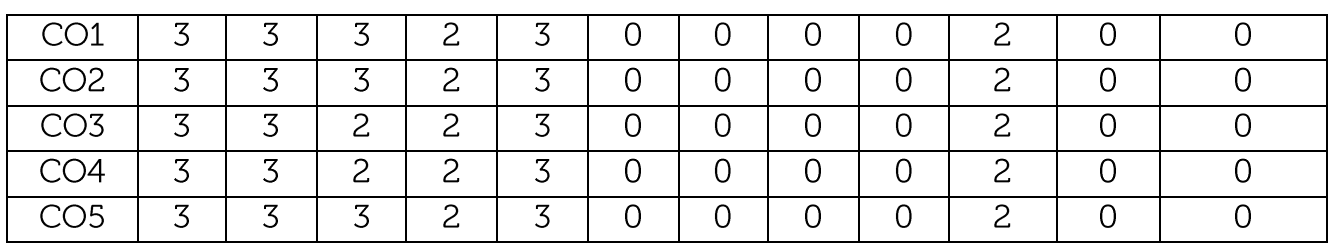

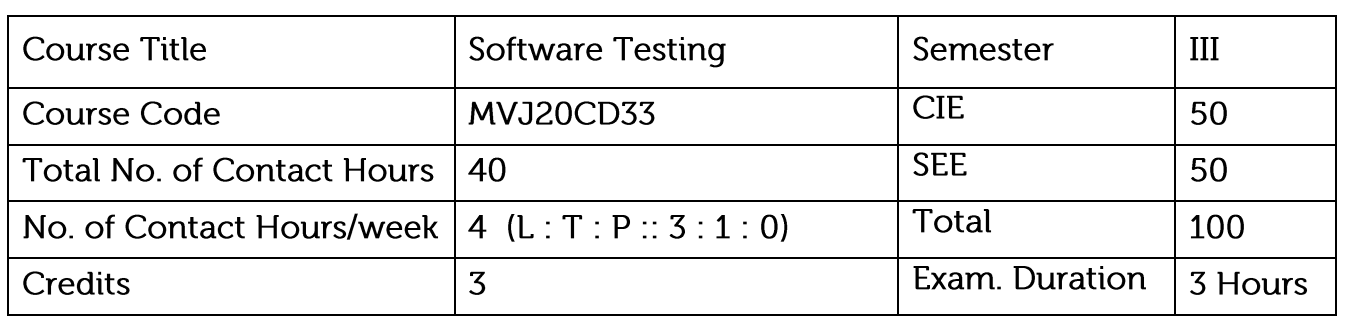

- Understand HTML and CSS for designing web pages.
- Understand basics of JavaScript as a programming language.
- Understand the Document Object Model and enable them to create dynamic web pages that react to user input.
- Understand installing and configuring Apache Server and incorporating backend support for their web pages.
- Get exposure to the newer features available as part of the HTML standard
- L1, L2, L3 8 Hours Module-1 Syllabus Content: Basics of Software Testing: Basic definitions, Software Quality, Requirements, Behaviour and Correctness, Correctness versus Reliability, Testing and Debugging, Test cases, Insights from a Venn diagram, Identifying test cases, Testgeneration Strategies, Test Metrics, Error and fault taxonomies, Levels of testing, Testing and Verification, Static Testing. Problem Statements: Generalized pseudocode, the triangle problem, the NextDate function, the commission problem, the SATM (Simple Automatic Teller Machine) problem, the currency converter, Saturn windshield wiper

Application: software systems

Video Link: https://www.youtube.com/watch?v=cv6GvRCIuTs

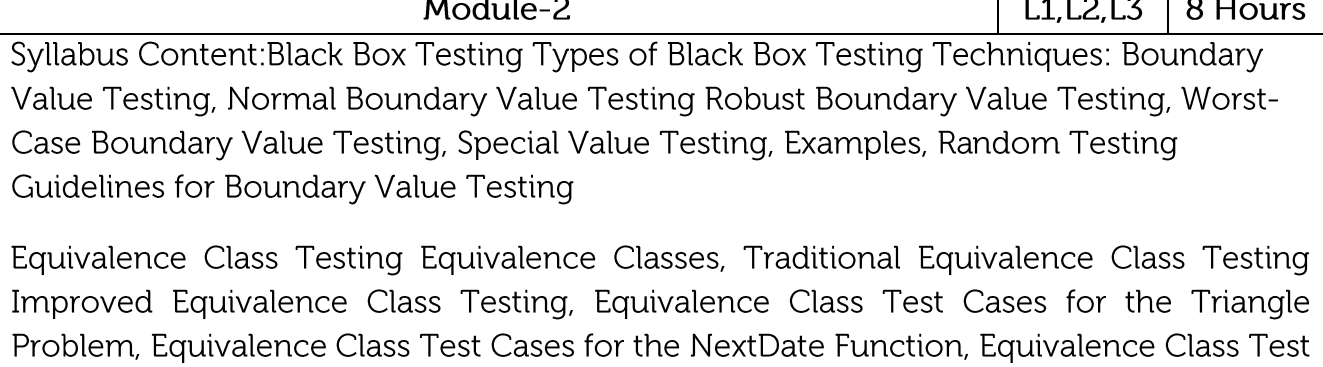

Cases for the Commission Problem, Edge Testing Decision Table-Based Testing Decision

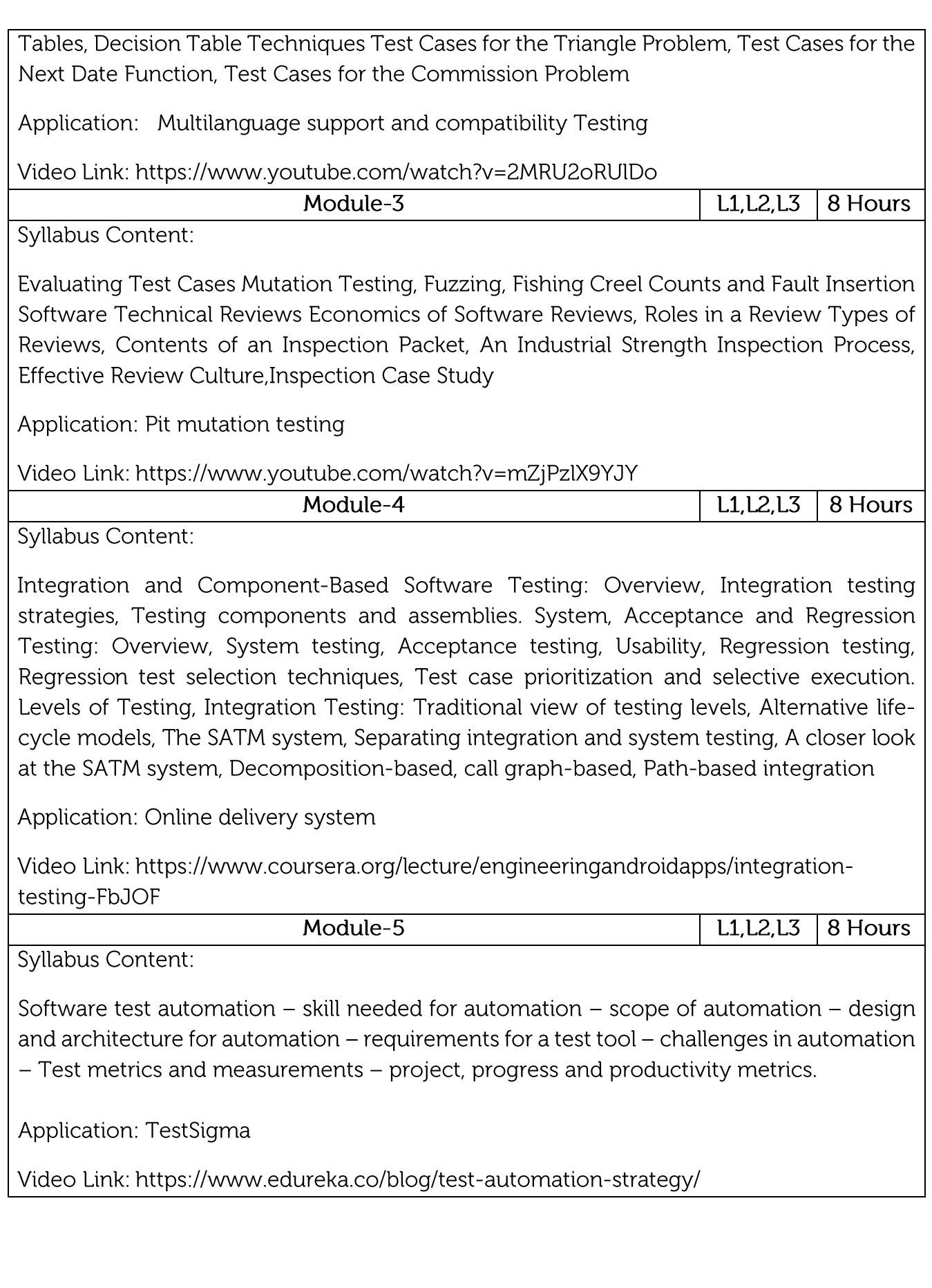

Practical Experiments:

- 1. Study of any testing tool.
- 2. Study of any web testing tool
- 3. Study of any bug tracking tool
- 4. Study of any test management tool.

5. Case study on Selenium.

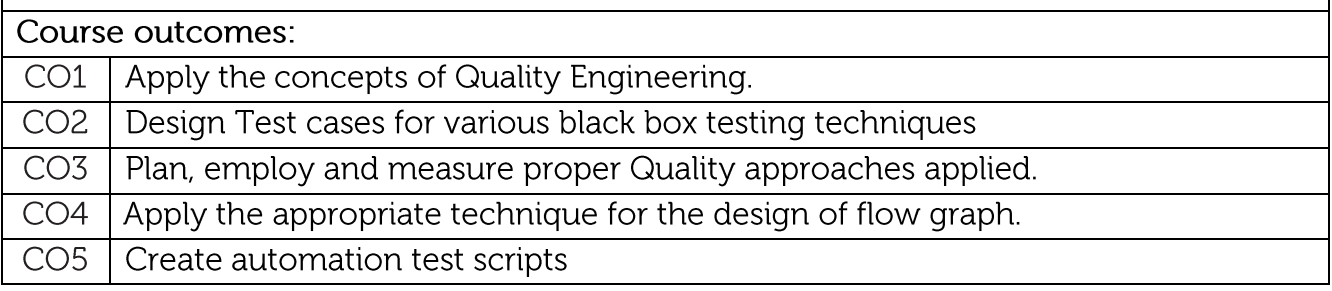

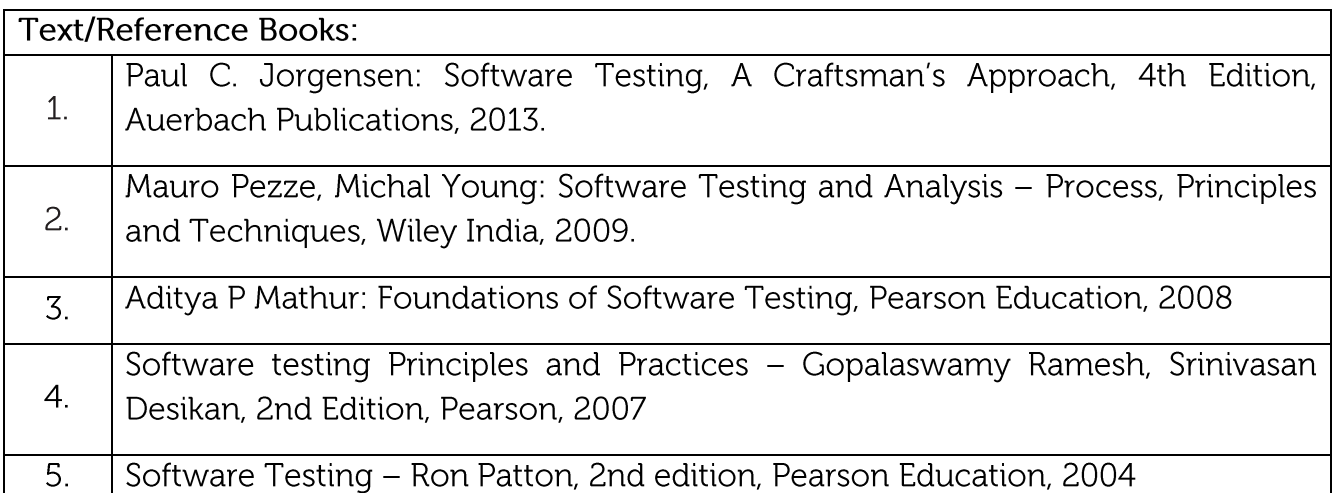

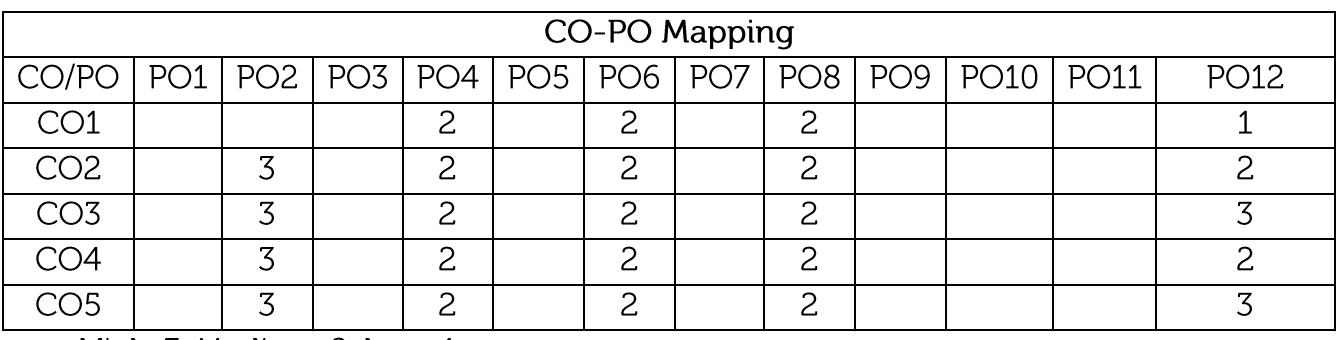

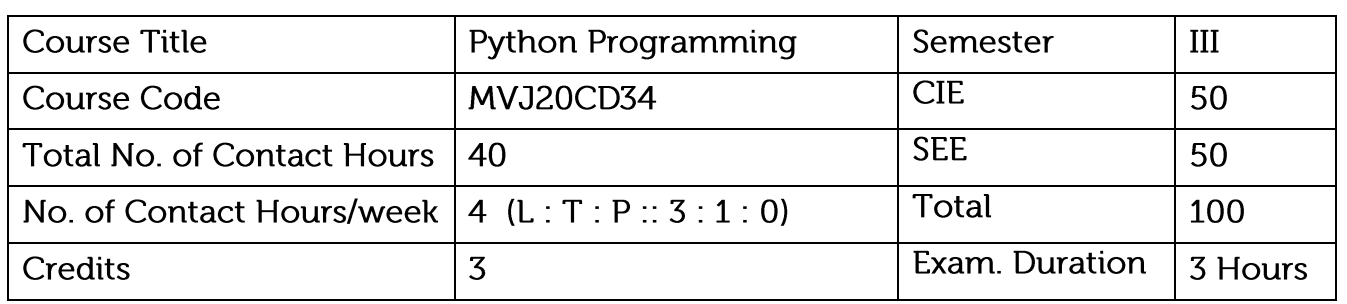

Course objective is to: This course will enable students to

- Learn fundamental features of object-oriented language
- Design, write, debug, run Python Programs
- Develop console -based applications using Python
- Develop console & windows applications using Python.
- Introduce event driven Graphical User Interface (GUI) programming using Python built in functions

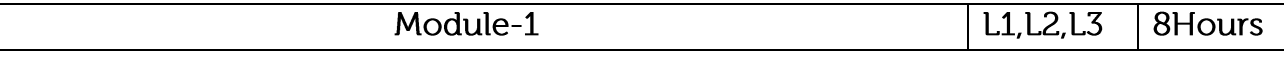

Syllabus Content:

Why should you learn to write programs, Introduction to Python, Variables, expressions and statements, Conditional execution, Functions.

Application:

• In learning and implementing small project process

# Video Link:

- 1. https://www.py4e.com/
- 2. http://greenteapress.com/wp/think-python/

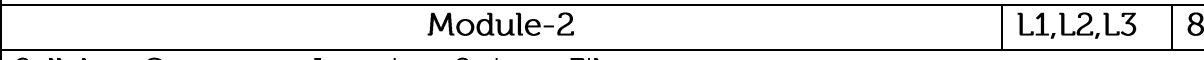

Syllabus Content: Iteration, Strings, Files.

# Application:

• Pattern recognition and Reading resultant column in supervised learning data set

**Hours** 

Video Link:

- 1. https://www.codecademy.com/learn/learn-python
- 2. http://www.tutorialspoint.com/python/

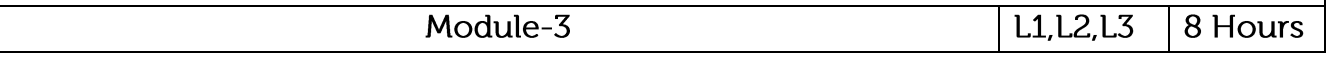

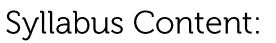

Lists, Dictionaries, Tuples, Regular Expressions.

Application:

• Handling query languages and Managing Large set of data with respect to database

Video Link:

- 1. https://www.programiz.com/python-programming/class
- 2. https://www.udemy.com/course/web-scraping-with-python-beautifulsoup/

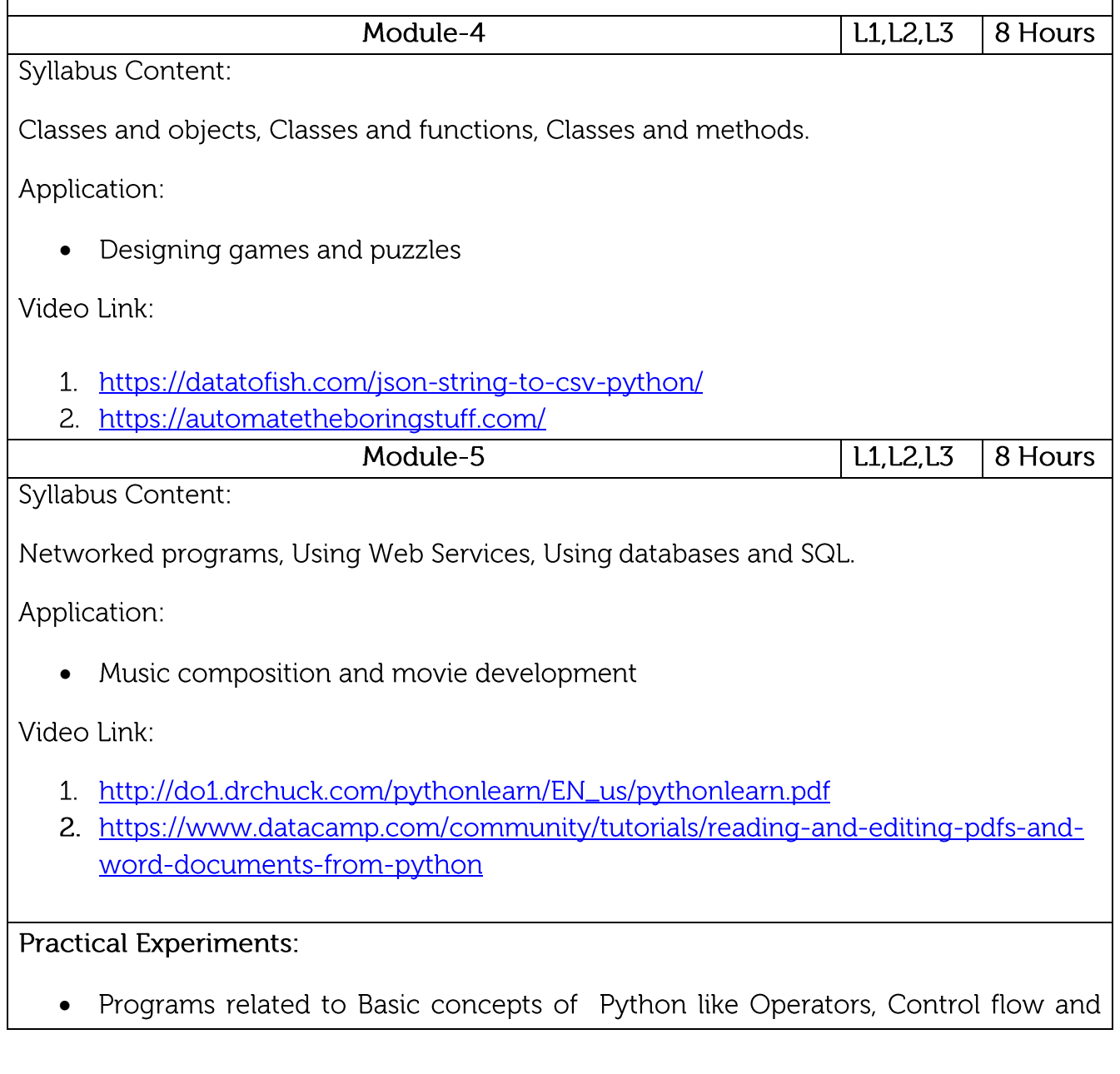

Iterations.

- Programs related to Functions, Strings, Files, Lists and Multi-Dimension Lists
- Installation and use of special Modules like pip, Wiki etc.
- Implementation of Python Program with a Database.

### Course outcomes:

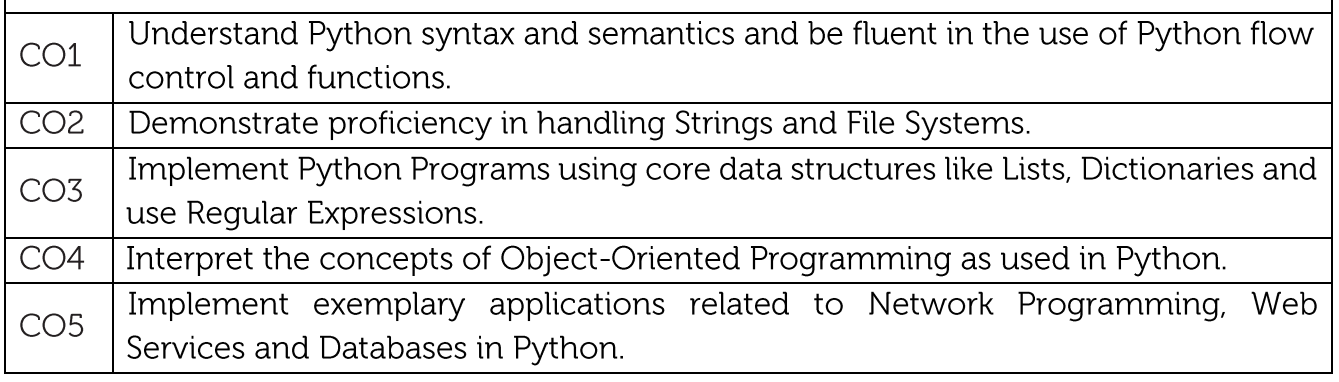

#### **Text/Reference Books:** Charles R. Severance, "Python for Everybody: Exploring Data Using Python 3", 1st  $1.$ Edition, CreateSpace Independent Publishing Platform, 2016. (http://do1.drchuck. com/pythonlearn/EN\_us/pythonlearn.pdf) Allen B. Downey, "Think Python: How to Think Like a Computer Scientist",  $2.$ 2ndEdition, Green Tea Press, 2015. (http://greenteapress.com/thinkpython2/thinkpython2.pdf) Charles Dierbach, "Introduction to Computer Science Using Python", 1st Edition,  $\overline{3}$ . Wiley India Pvt Ltd. ISBN-13: 978-8126556014

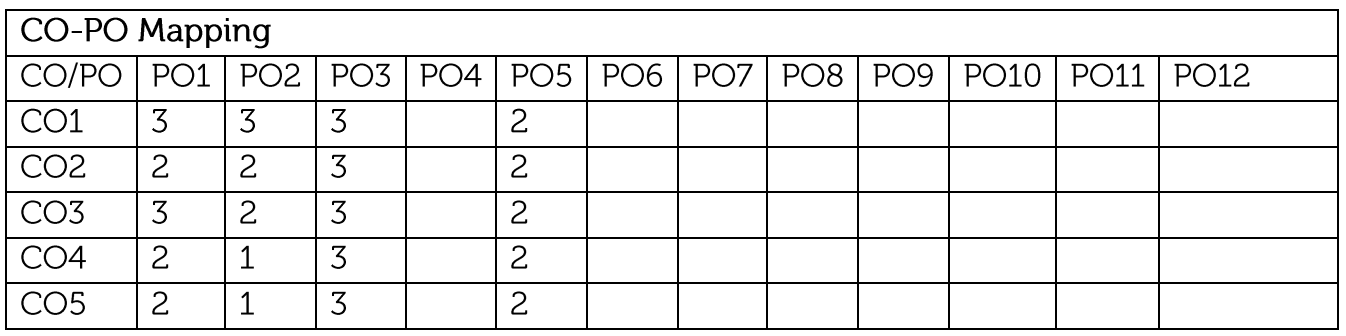

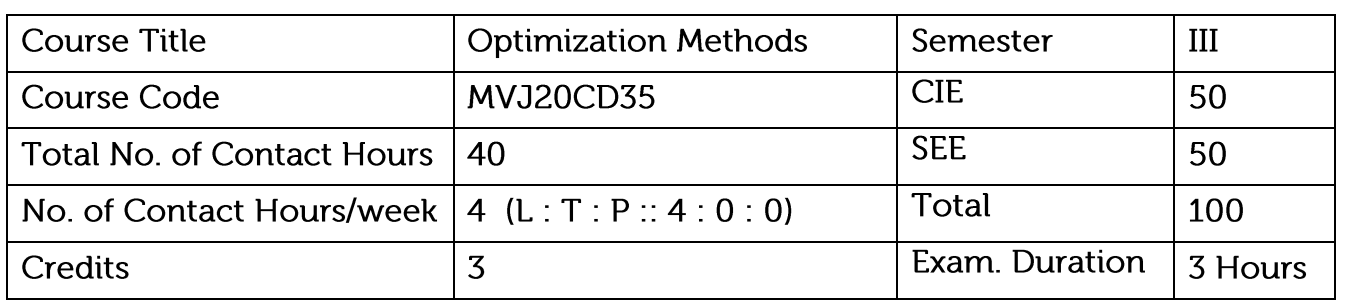

- Provide introduction to linear programming techniques.
- Provide theoretical foundation and the fundamental algorithms for linear & nonlinear optimization.
- Provide introduction to multi-channel queuing models.

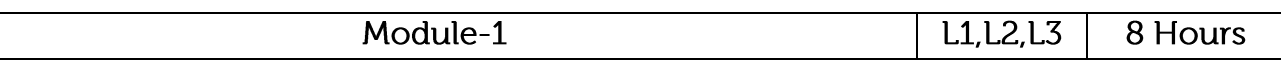

Linear Programming-Graphical Solution- The Simplex algorithm, Artificial Variable Technique -Duality-Dual Simplex - Variants of the Simplex Method Transportation Model Initial Basic Feasible Solution methods Test for optimality-Variants of the Transportation problem

Application:

logistic regression.

Video Link:

https://www.youtube.com/watch?v=4Xokcy8jeoI

Module-2  $L1,L2,L3$ 8 Hours Assignment Model- Hungarian algorithm Variants of the Assignment problem, Travelling Salesman Problem Integer Linear Programming- Gomary's cutting plane method Branch and Bound method

Application:

Numerical solution of linear systems.

Video Link:

https://www.youtube.com/watch?v=Q2dewZweAtU

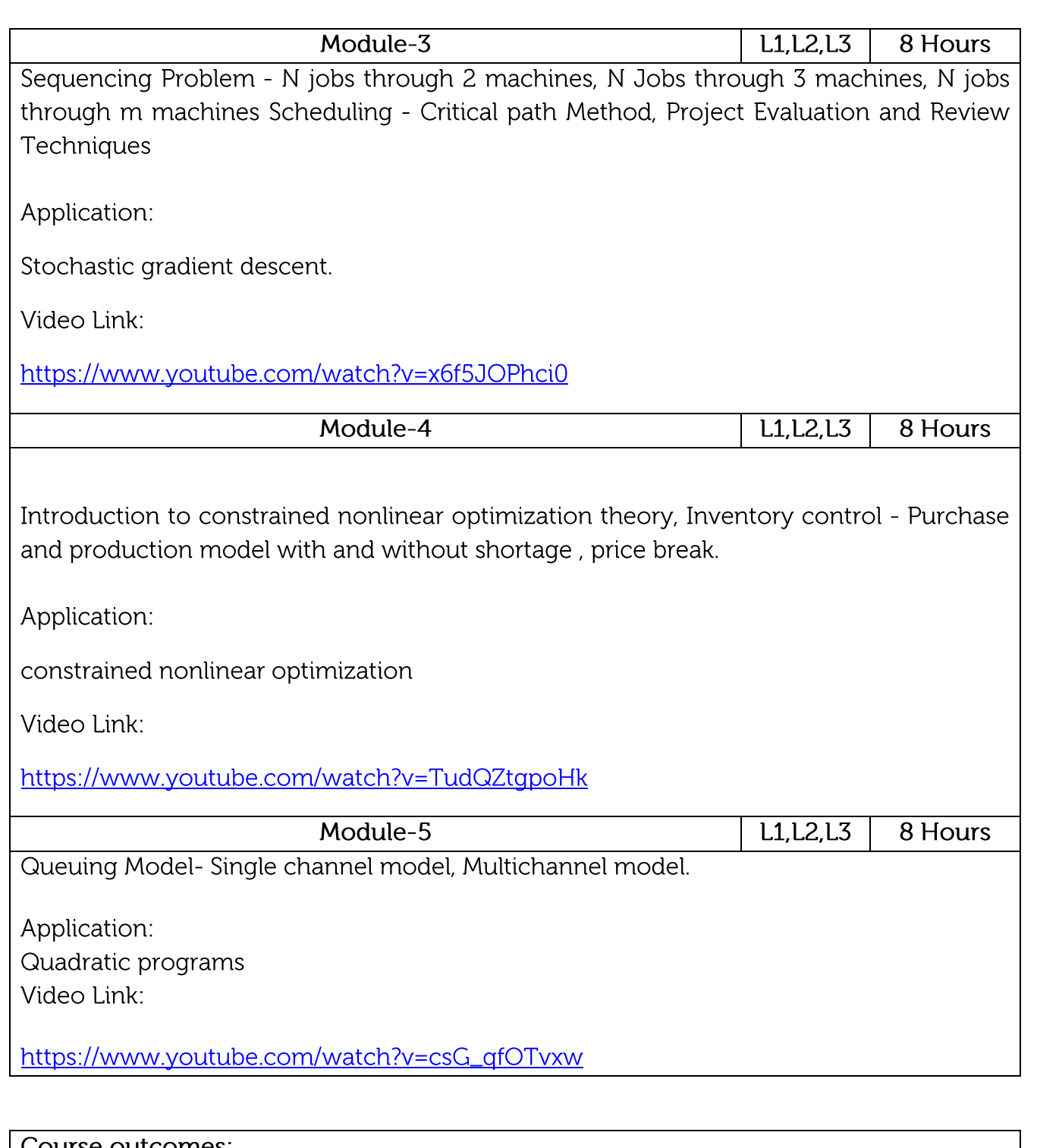

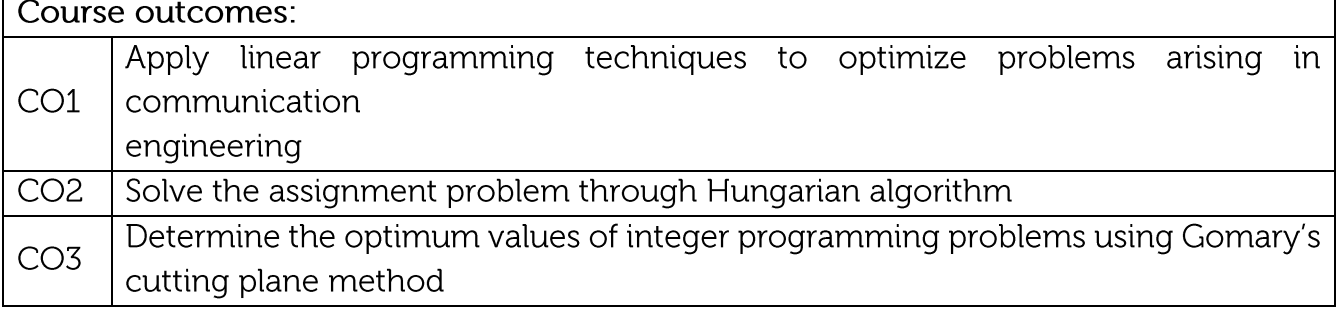

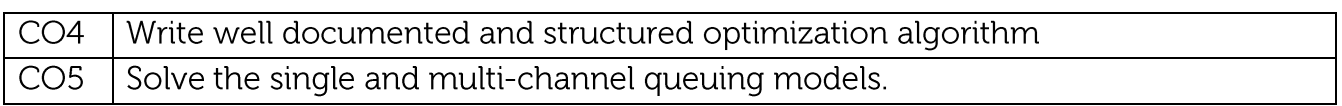

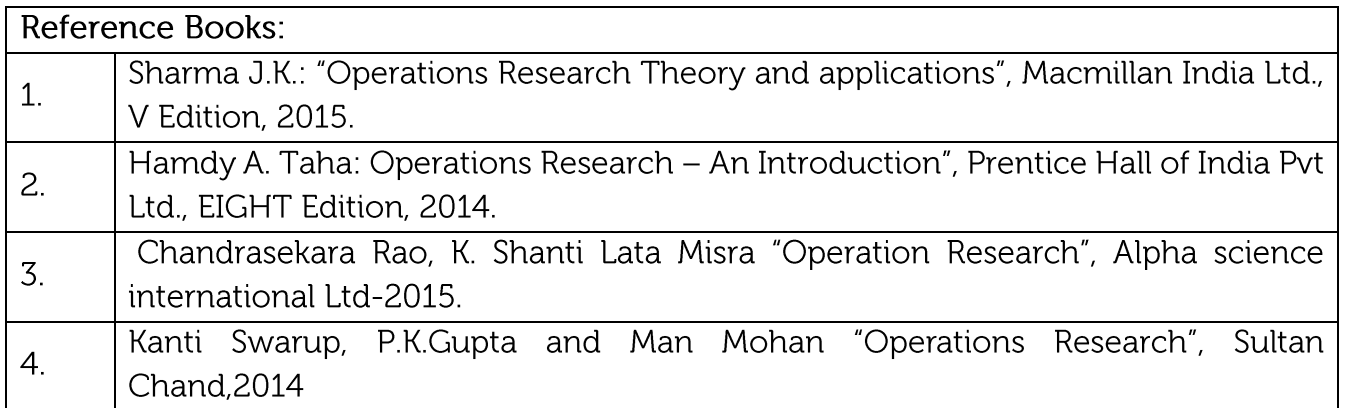

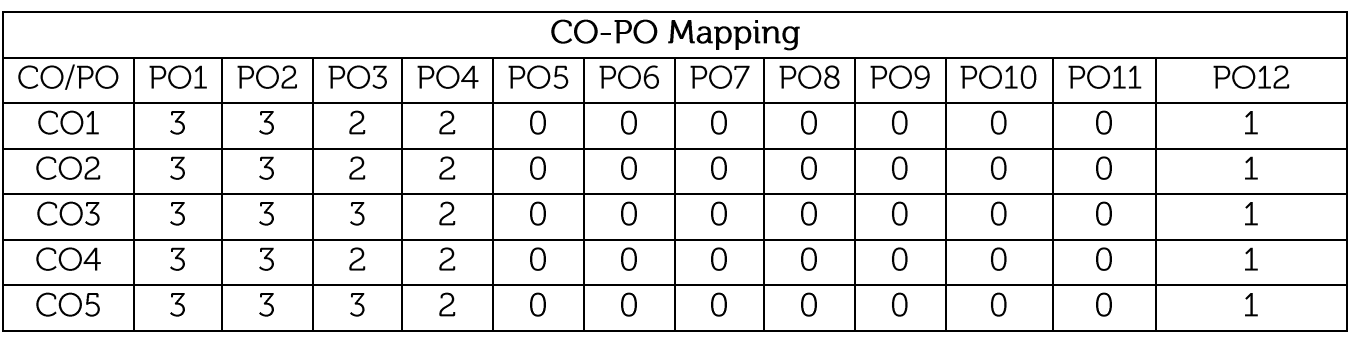

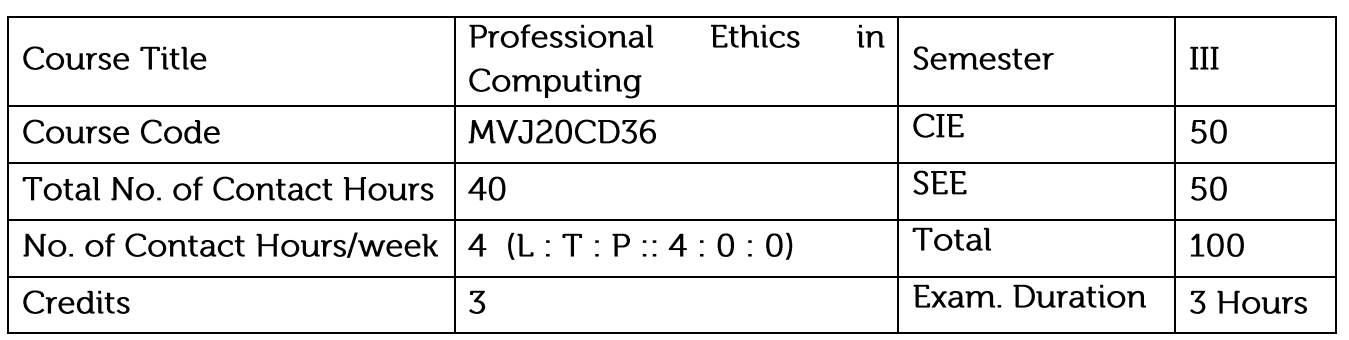

- To inculcate the sense of social responsibility.
- To develop a firm ethical base  $\bullet$
- To make the students realize the significance of ethics in professional  $\bullet$ environment.

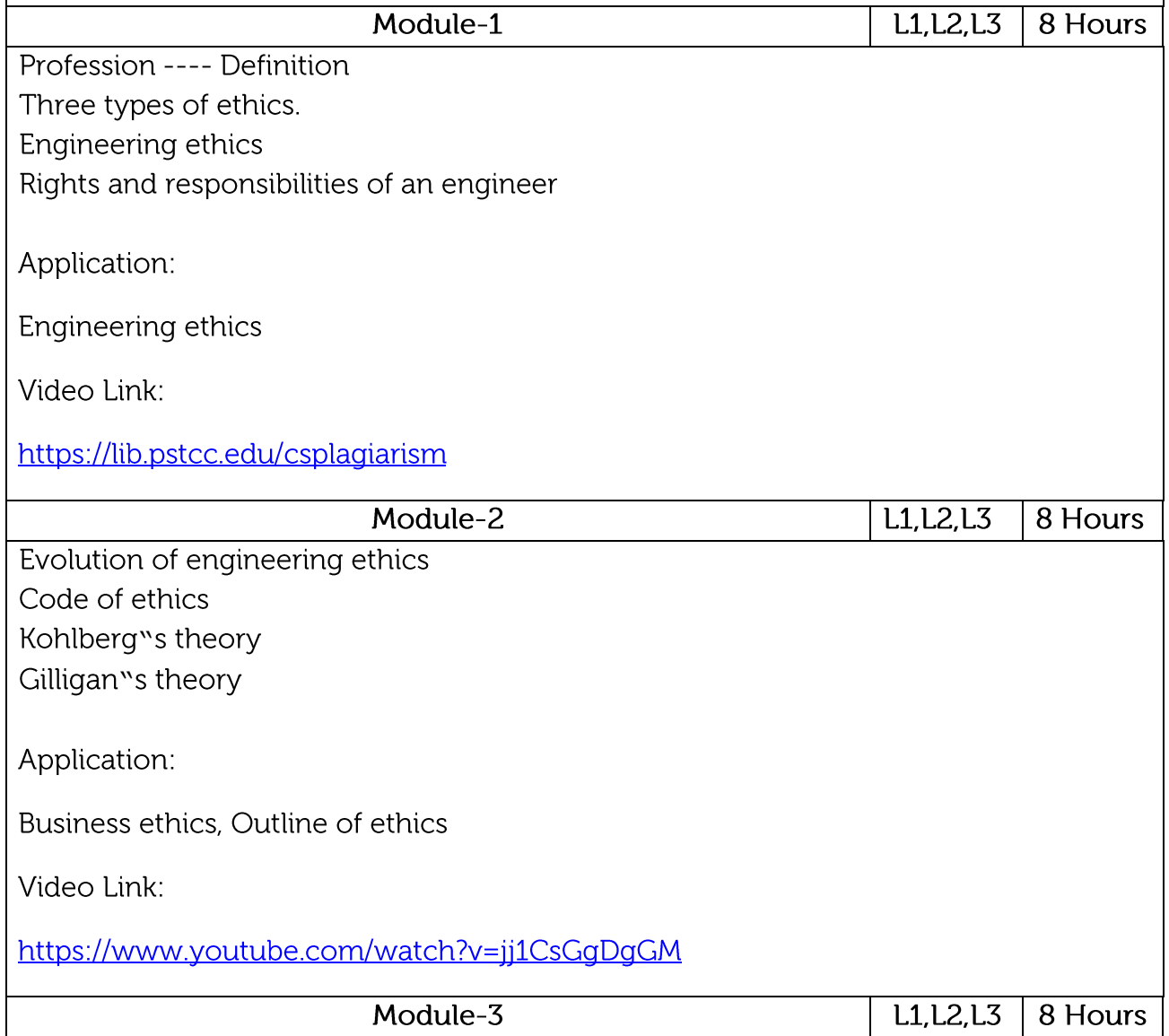

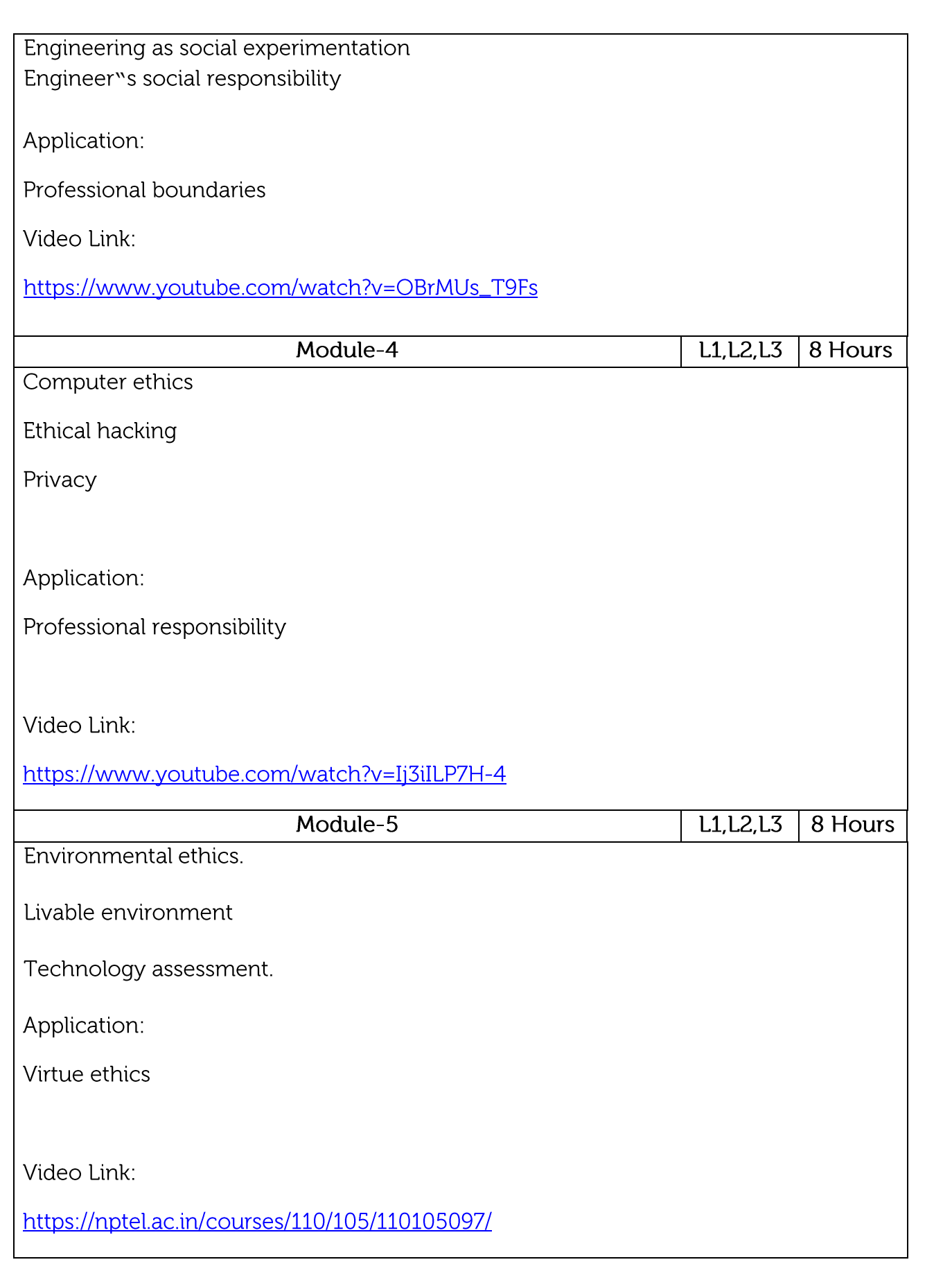

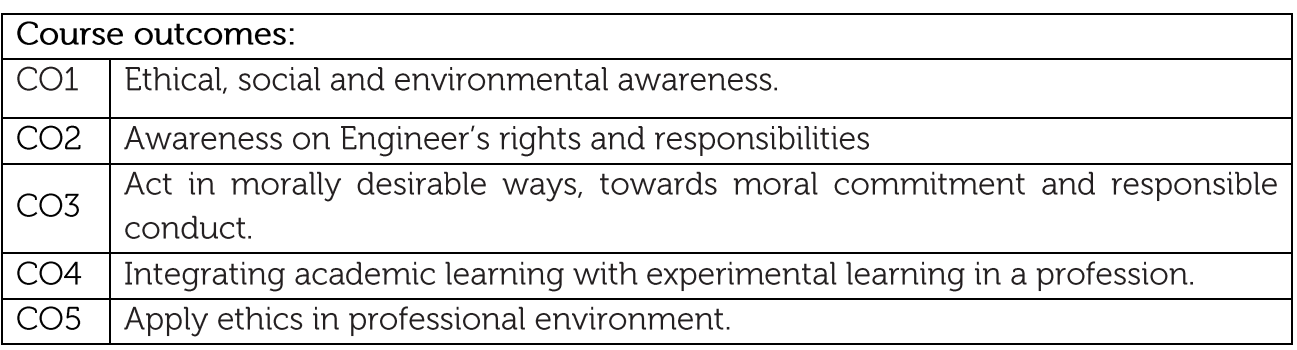

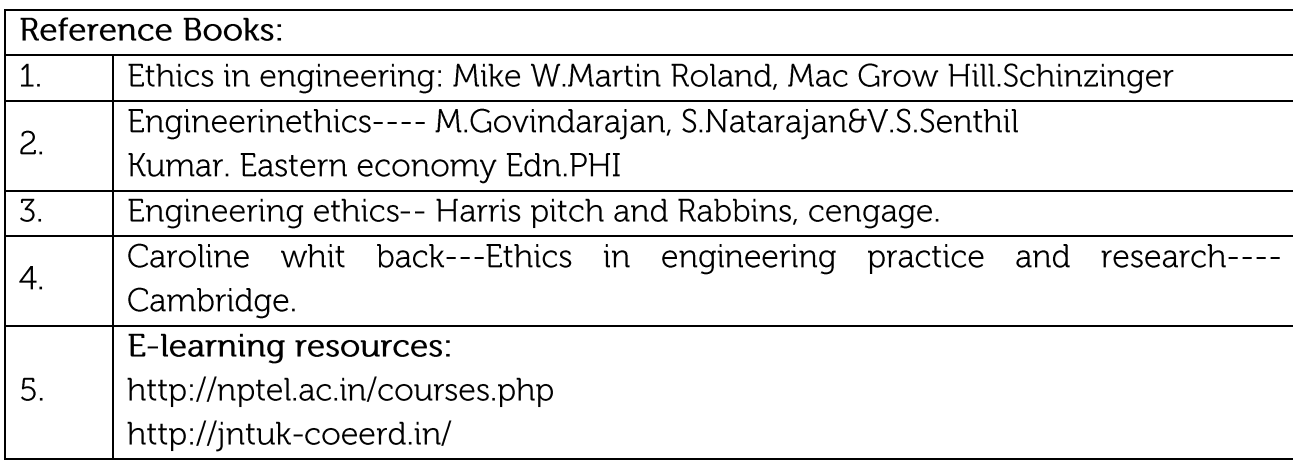

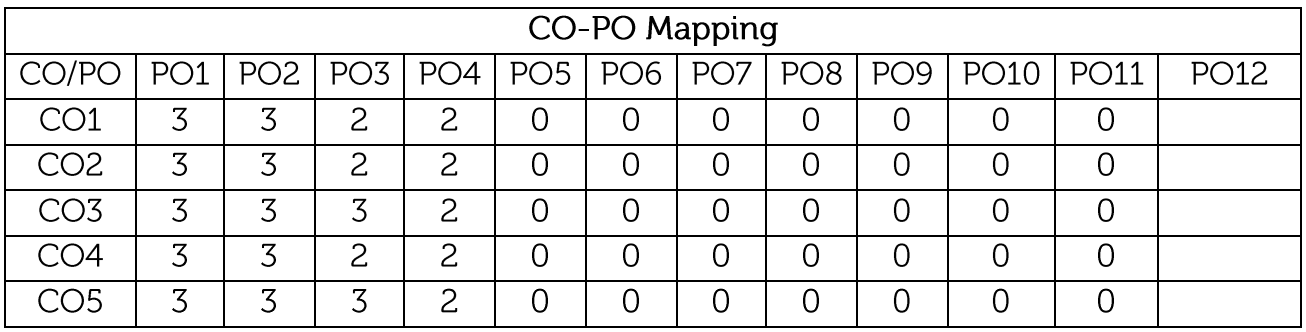

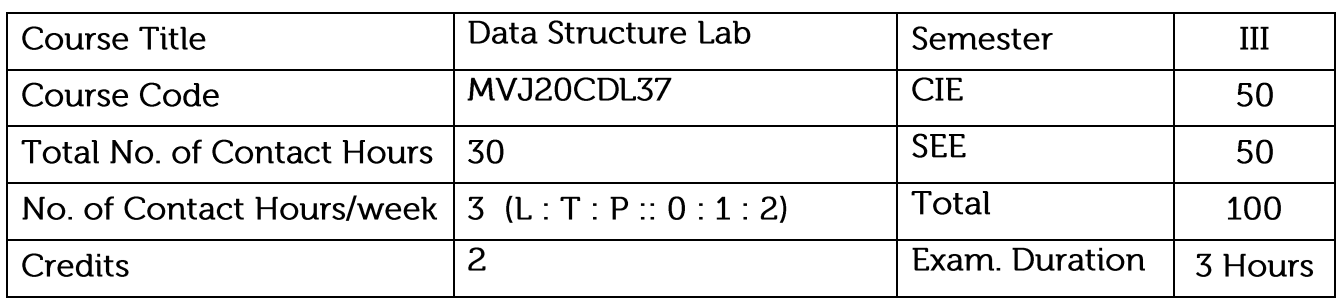

- Implement linear and non-linear data structures
- Understand the different operations of search trees
- Implement graph traversal algorithms
- Get familiarized to sorting and searching techniques

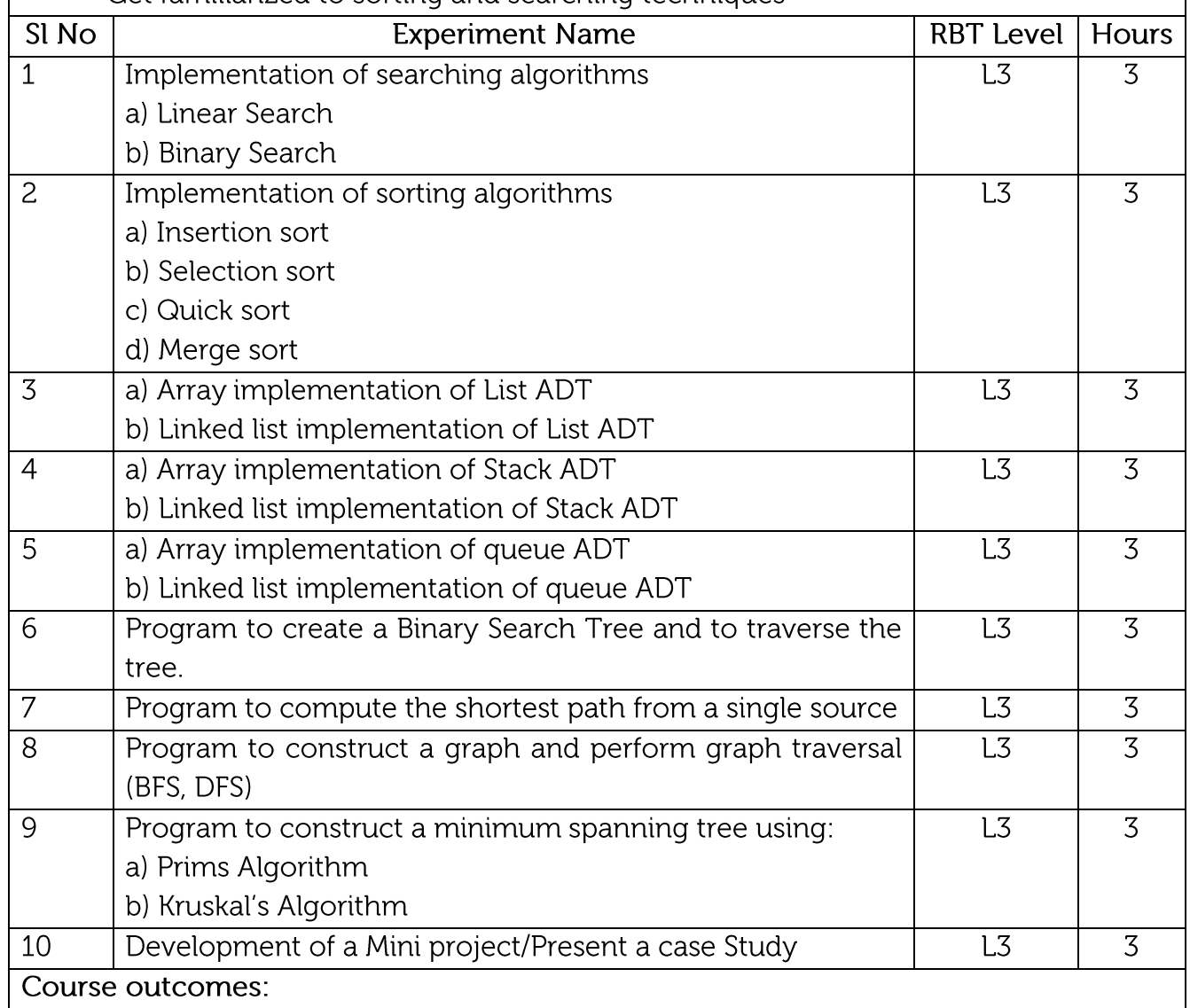

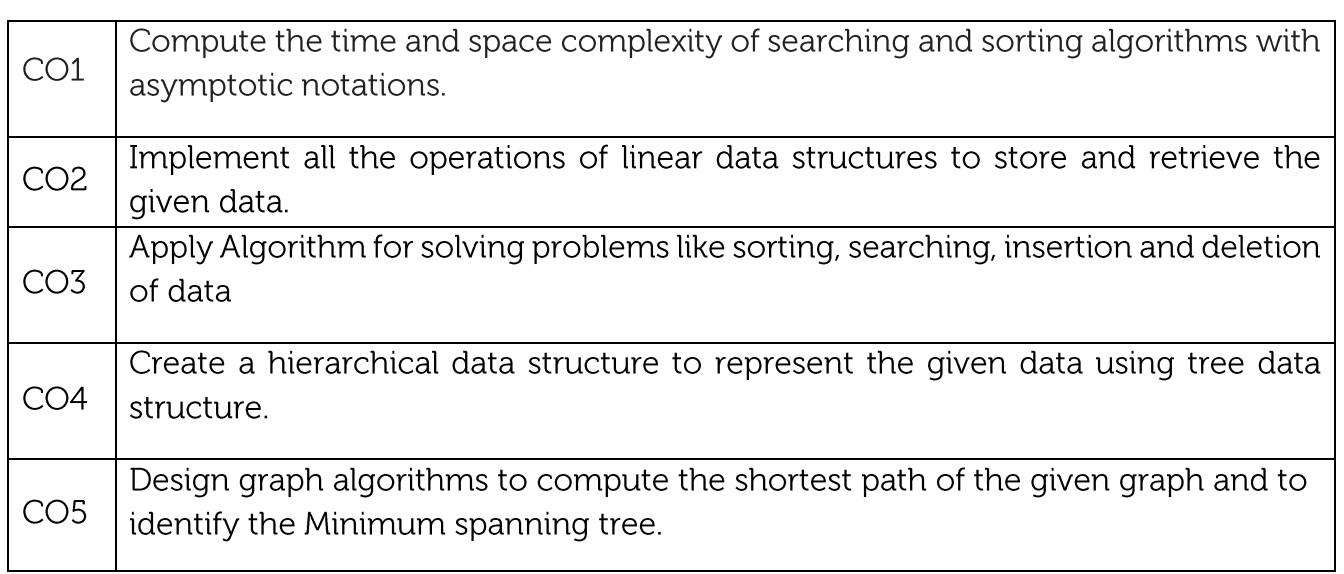

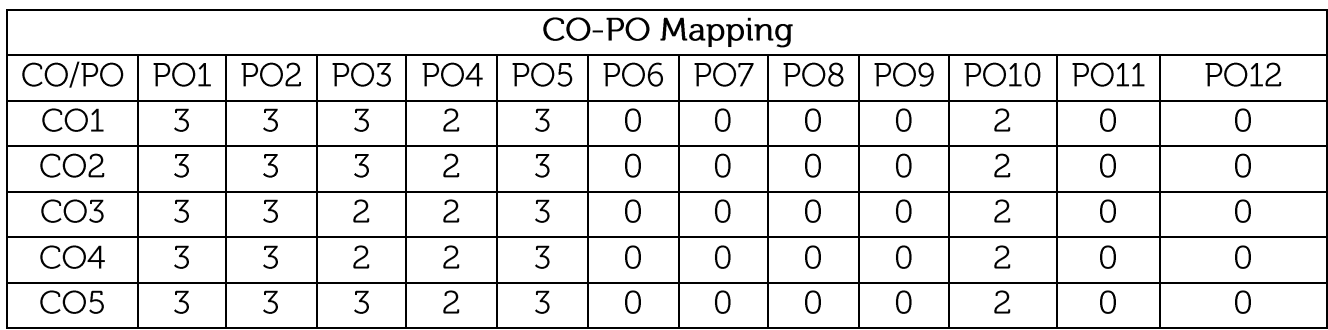

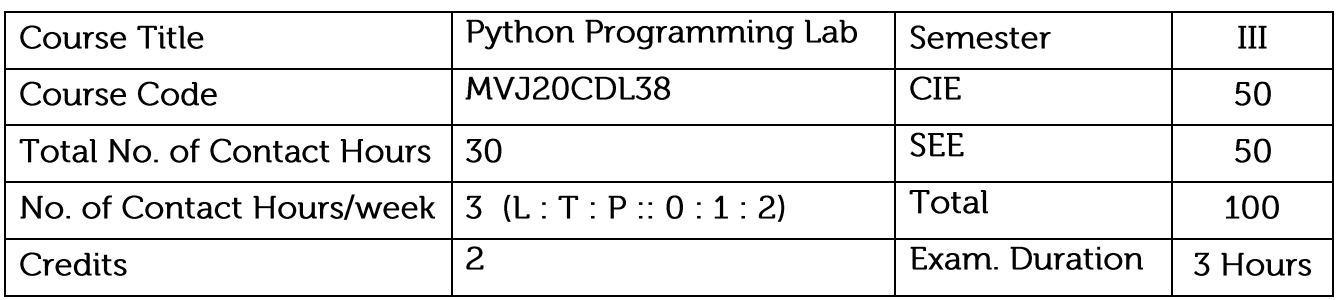

• Gain knowledge in writing python programs to do a variety of programming tasks and develop various applications.

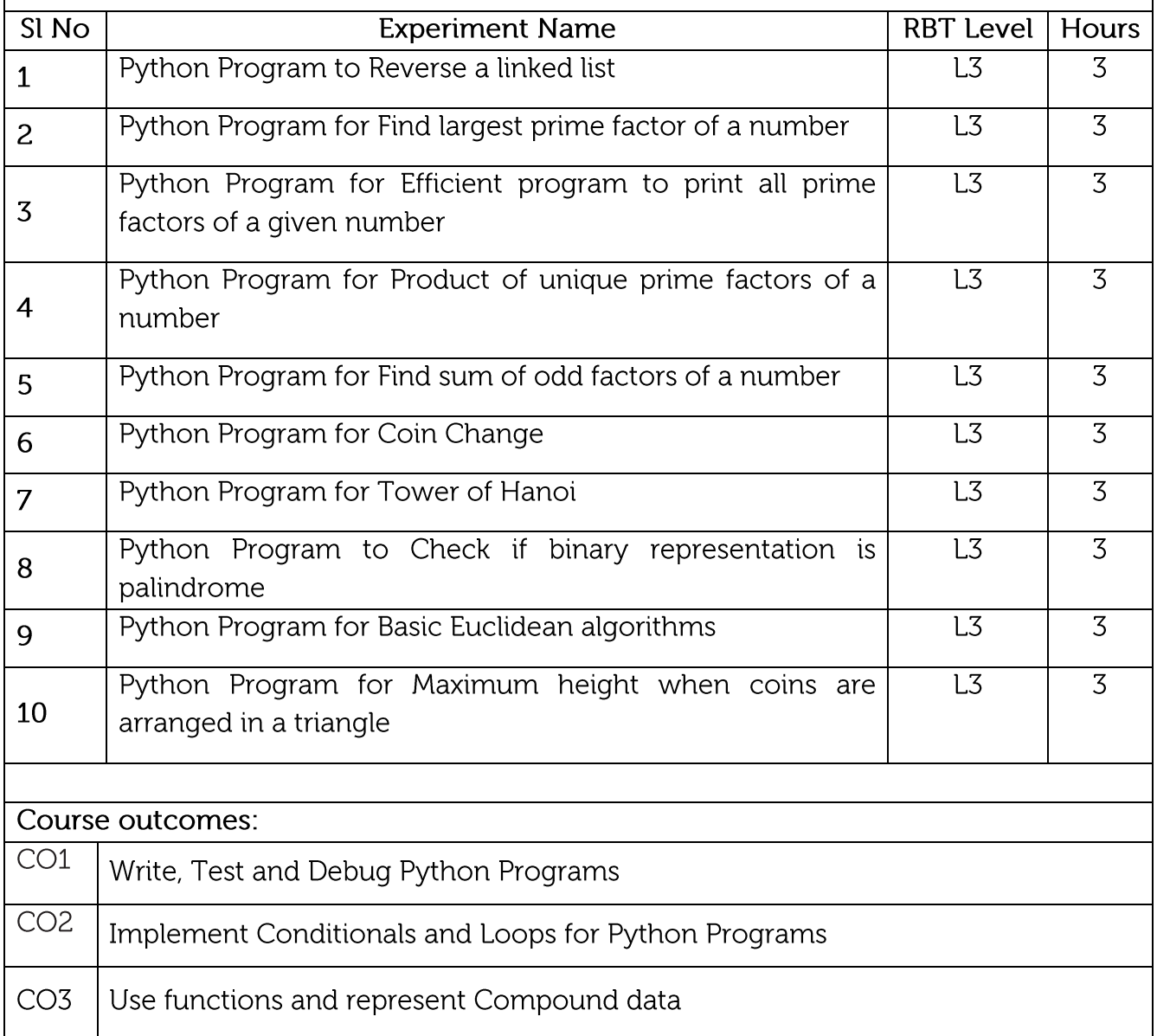

 $CO4$ 

Read and write data from & to files in Python

 $\overline{CO5}$ Develop Applications using Python

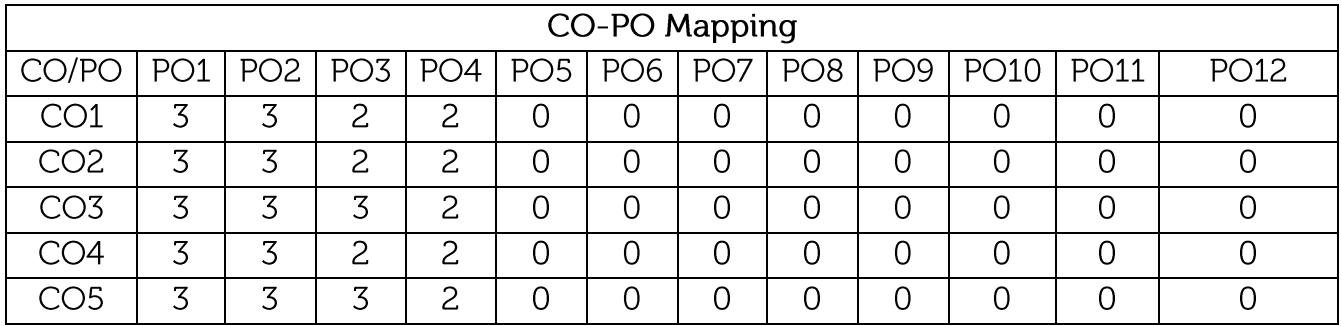

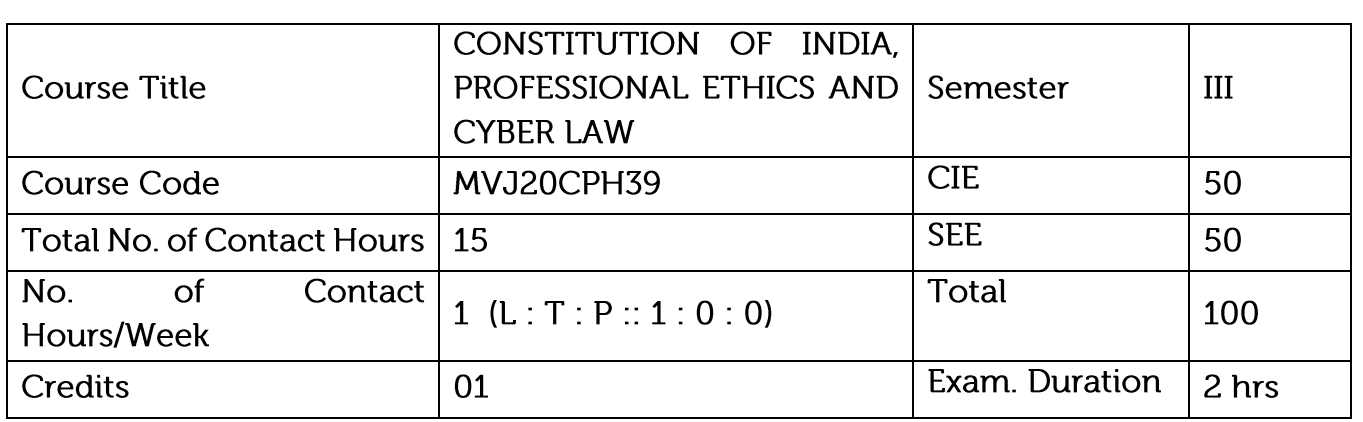

- To know the fundamental political codes, structure, procedures, powers, and duties of Indian constitution, Indian government institutions, fundamental rights, directive principles and the duties of the citizens.
- To provide overall legal literacy to the young technograts to manage complex societal  $\bullet$ issues in the present scenario.
- To understand engineering ethics & their responsibilities, identify their individual roles and ethical responsibilities towards society.

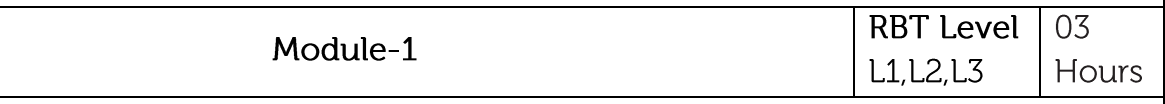

# Introduction to Indian Constitution

The Necessity of the Constitution, The Societies before and after the Constitution adoption. Introduction to the Indian Constitution, The Making of the Constitution, The role of the Constituent Assembly - Preamble and Salient features of the Constitution of India. Fundamental Rights and its Restriction and Limitations in different Complex Situations. Directive Principles of State Policy (DPSP) and its present relevance in our society with examples. Fundamental Duties and its Scope and Significance in Nation Building.

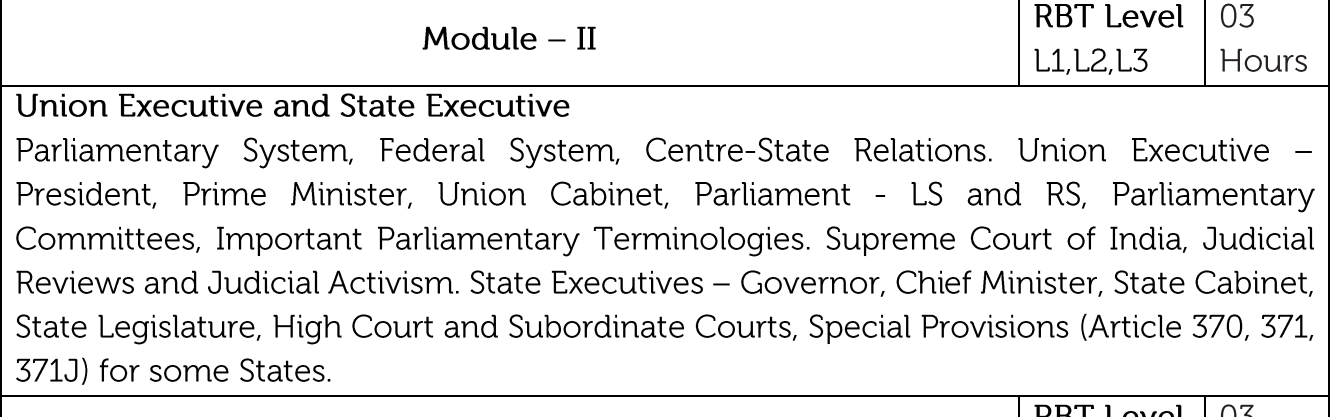

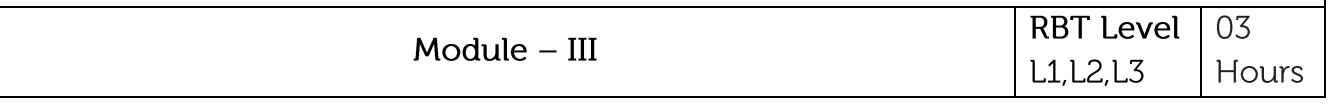

# Elections, Amendments and Emergency Provisions

Elections, Electoral Process, and Election Commission of India, Election Laws.

Amendments - Methods in Constitutional Amendments (How and Why) and Important Constitutional Amendments. Amendments - 7,9,10,12,42,44,61,73,74,75,86, and 91,94,95,100,101,118 and some important Case Studies. Recent Amendments with explanation. Important Judgements with Explanation and its impact on society (from the list of Supreme Court Judgements).

Emergency Provisions, types of Emergencies and it's consequences.

**Constitutional Special Provisions:** 

Special Constitutional Provisions for SC & ST, OBC, Special Provision for Women, Children & Backward Classes.

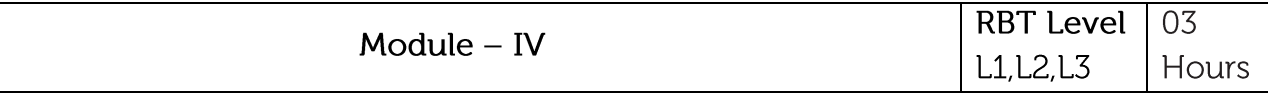

# Professional / Engineering Ethics

Scope & Aims of Engineering & Professional Ethics - Business Ethics, Corporate Ethics, Personal Ethics. Engineering and Professionalism, Positive and Negative Faces of Engineering Ethics, Code of Ethics as defined in the website of Institution of Engineers (India): Profession, Professionalism, Professional Responsibility. Clash of Ethics, Conflicts of Interest. Responsibilities in Engineering - Responsibilities in Engineering and Engineering Standards, the impediments to Responsibility. Trust and Reliability in Engineering, IPRs (Intellectual Property Rights), Risks, Safety and liability in Engineering.

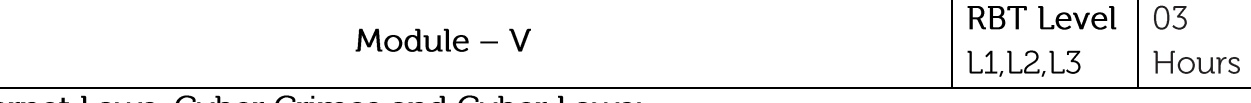

# Internet Laws, Cyber Crimes and Cyber Laws:

Internet and Need for Cyber Laws, Modes of Regulation of Internet, Types of cyber terror capability, Net neutrality, Types of Cyber Crimes, India and cyber law, Cyber Crimes and the information Technology Act 2000, Internet Censorship, Cybercrimes and enforcement agencies.

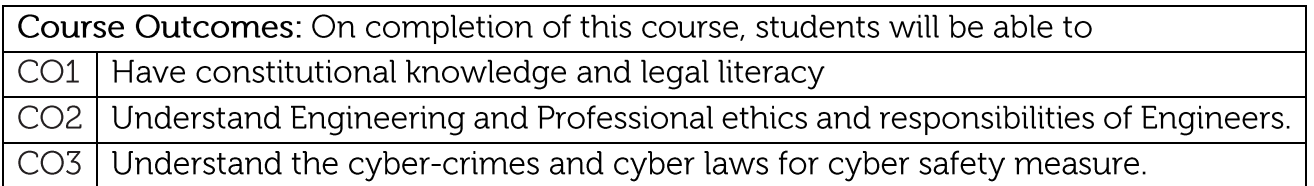

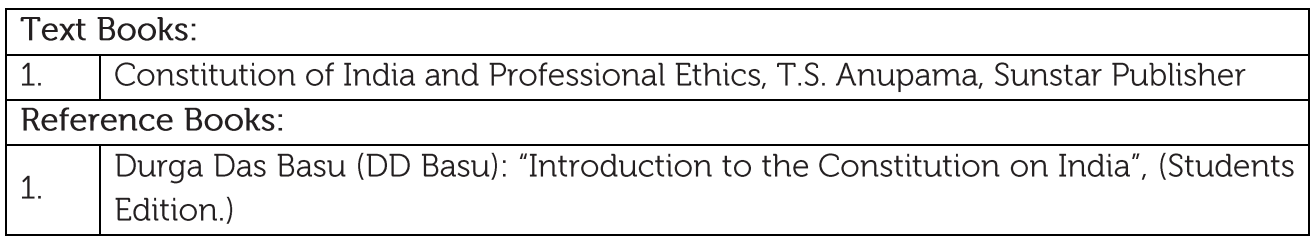

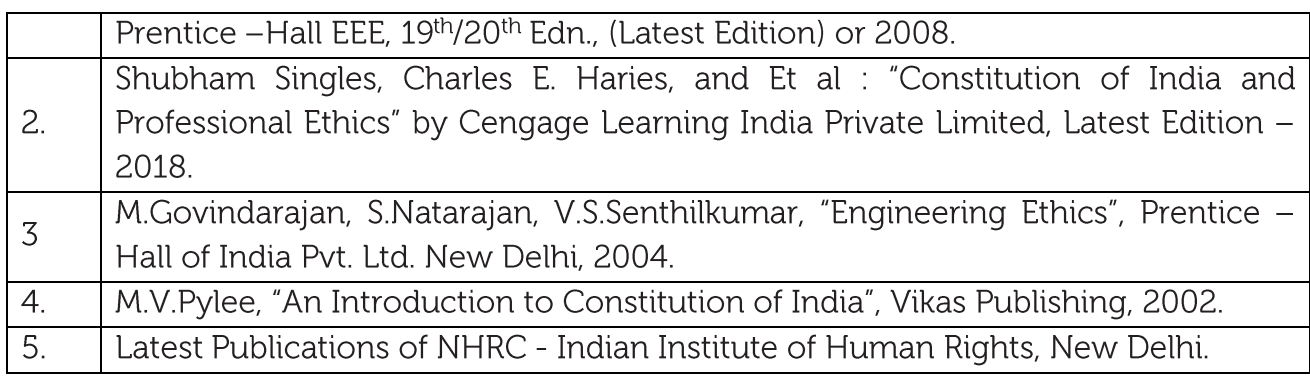

#### **CIE Assessment:**

CIE is based on quizzes, tests, assignments/seminars and any other form of evaluation. Generally, there will be: Three Internal Assessment (IA) tests during the semester (40 marks each), the final IA marks to be awarded will be the average of three tests Assignment (10 marks)

**SEE Assessment:** 

Question paper for the SEE consists one part. It is compulsory and consists of objective type 1 mark each for total of 50 marks covering the whole syllabus.

Ten questions must be set from each unit. The duration of examination is 3 hours.

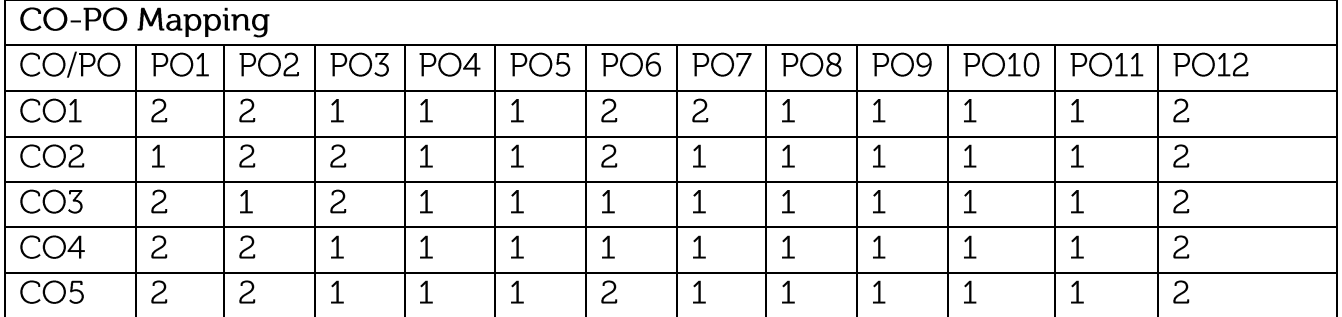

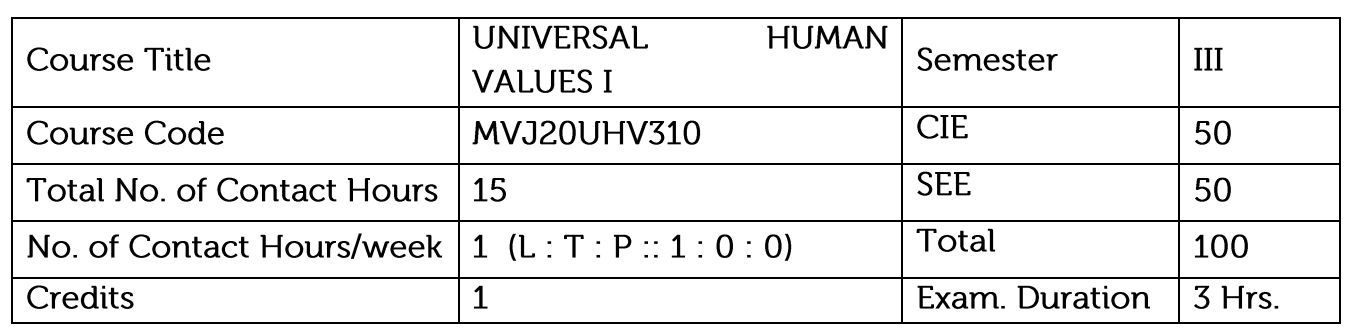

Course objective is to: This course will enable the students to

- Perceive the need for developing a holistic perspective of life
- Sensitise the scope of life individual, family (inter-personal relationship), society and nature/existence, Strengthening self-reflection
- Develop more confidence and commitment to understand, learn and act accordingly.

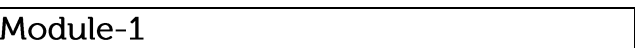

 $L1,L2$ 3 Hrs

Welcome and Introductions: Getting to know each other (Self-exploration) Aspirations and Concerns: Individual academic, career, Expectations of family, peers, society, nation, Fixing one's goals (Basic human aspirations Need for a holistic perspective Role of UHV)

Self-Management: Self-confidence, peer pressure, time management, anger, stress, Personality development, self-improvement (Harmony in the human Being)

Health: Health issues, healthy diet, healthy lifestyle, Hostel life (Harmony of the Self and Body Mental and physical health)

Relationships: Home sickness, gratitude, towards parents, teachers and, others Ragging and interaction, Competition and cooperation, Peer pressure (Harmony in relationship Feelings of trust, respect, gratitude, glory, love)

Society: Participation in society (Harmony in the society)

Natural Environment: Participation in nature (Harmony in nature/existence)

# Video link:

https://youtube.com/playlist?list=PLYwzG2fd7hzc4HerTNkc3pS\_IvcCfKznV https://youtube.com/playlist?list=PLYwzG2fd7hzcZz1DkrAegkKF4TseekPFv Presentation: https://fdp-si.aicte-india.org/AicteSipUHV\_download.php

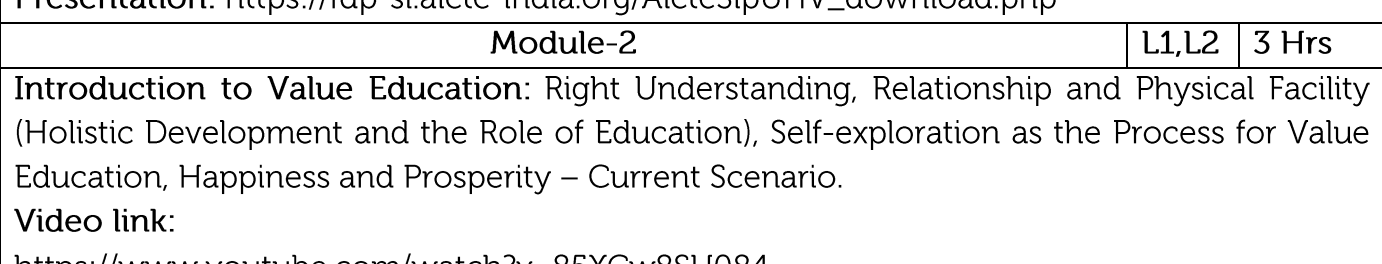

https://www.youtube.com/watch?v=85XCw8SU084

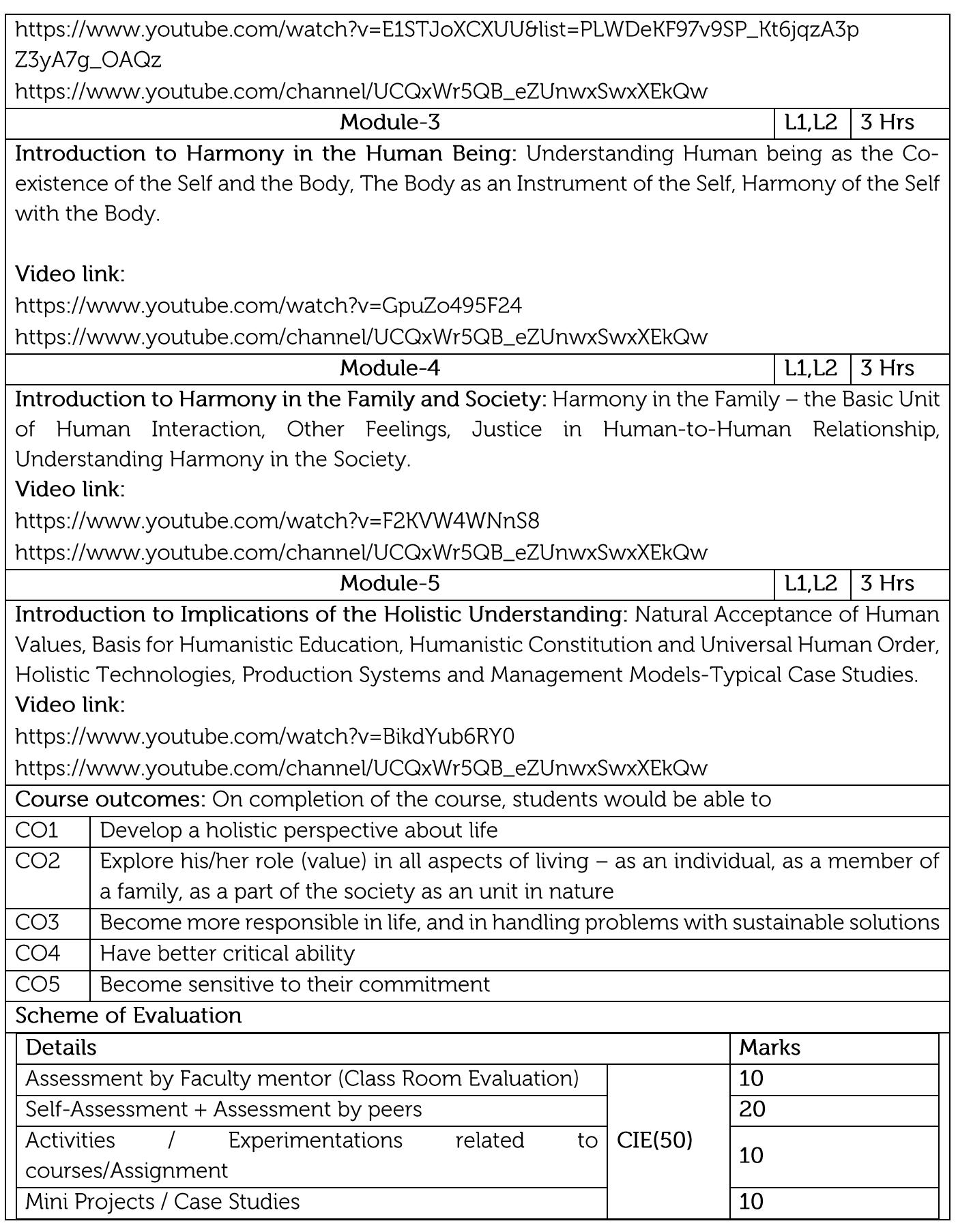

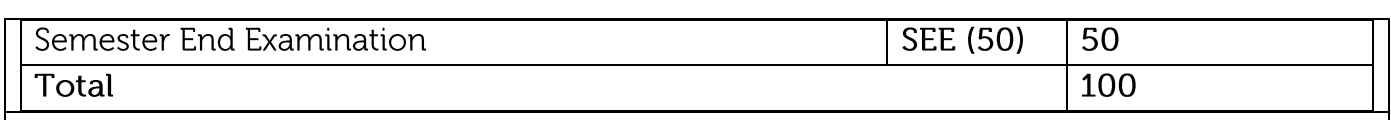

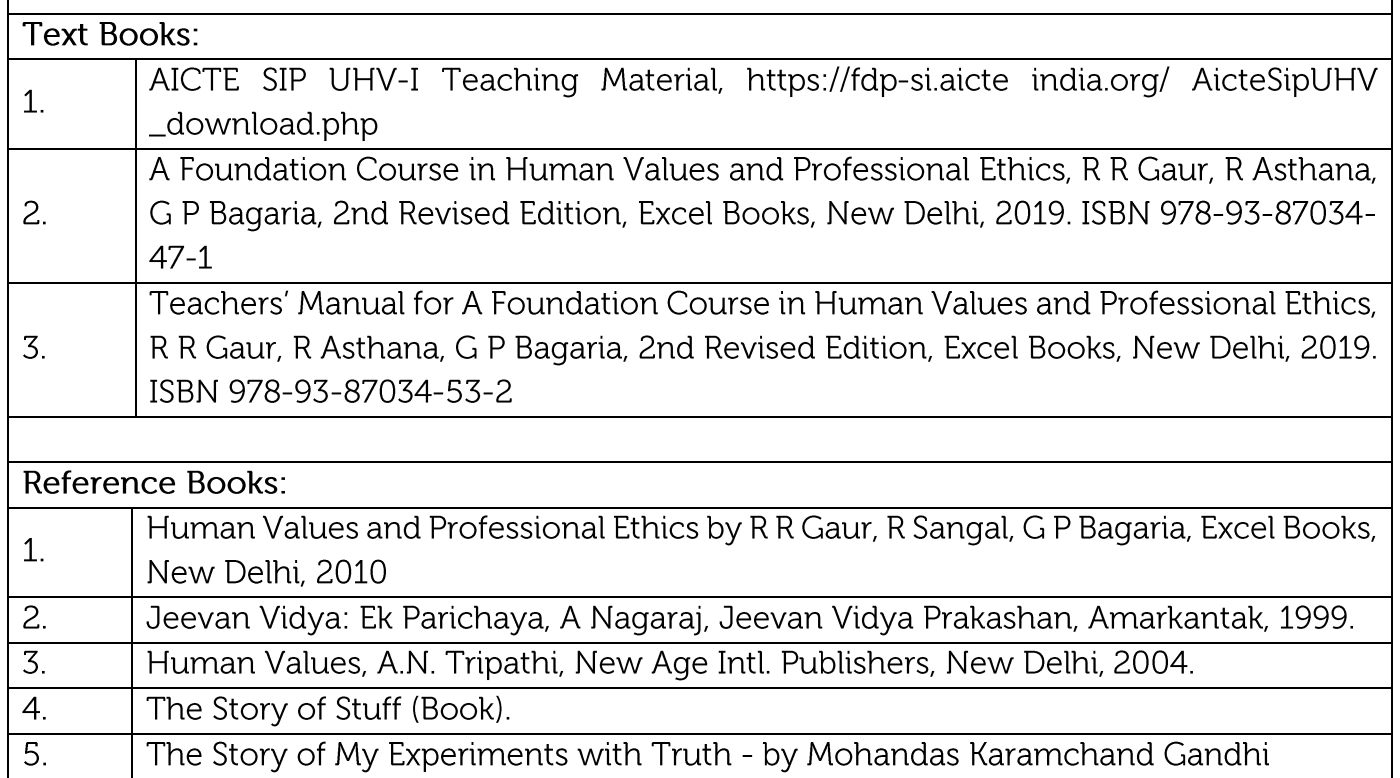

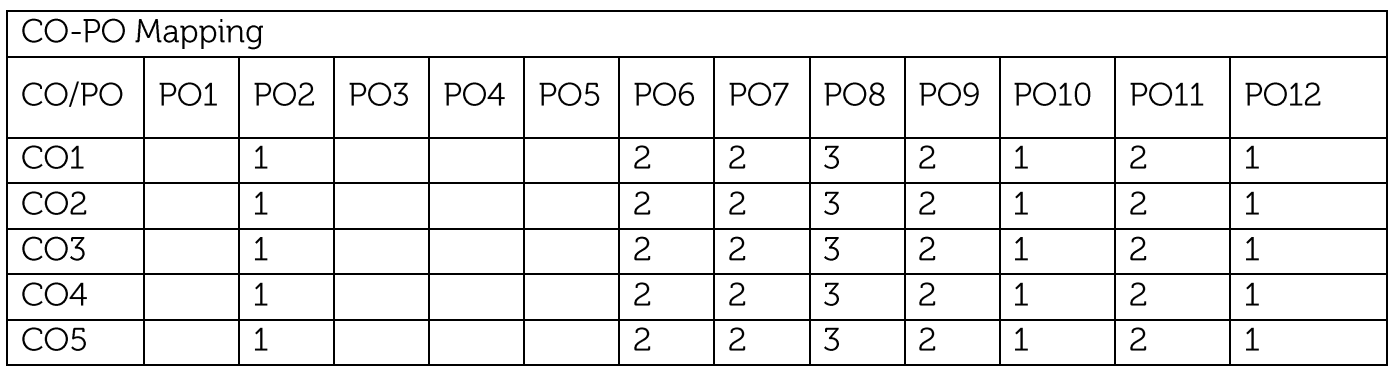

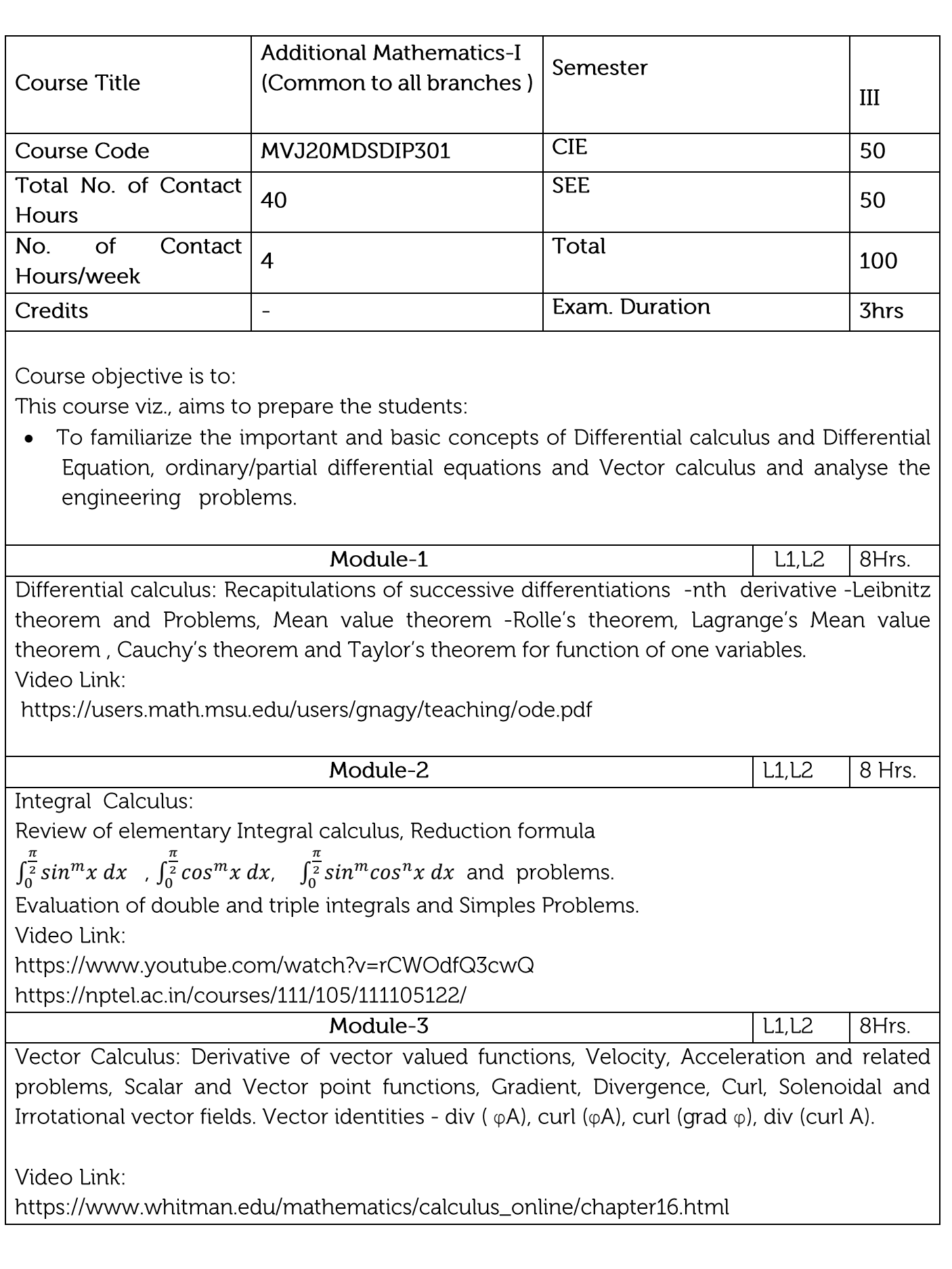

https://www.math.ust.hk/~machas/vector-calculus-for-engineers.pdf

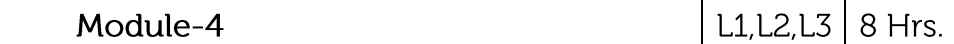

Probability:

Introduction-Conditional Probability, Multiplication theorem ,Independent events ,Baye's theorem and Problems.

Video Link:

https://www.khanacademy.org/math/statistics-probability/probability-library https://nptel.ac.in/courses/111/105/111105041/

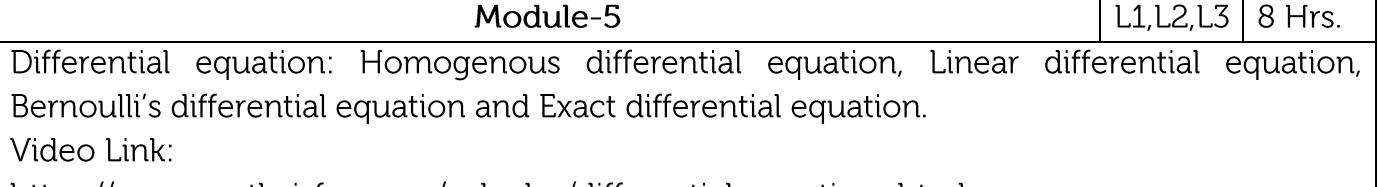

https://www.mathsisfun.com/calculus/differential-equations.html

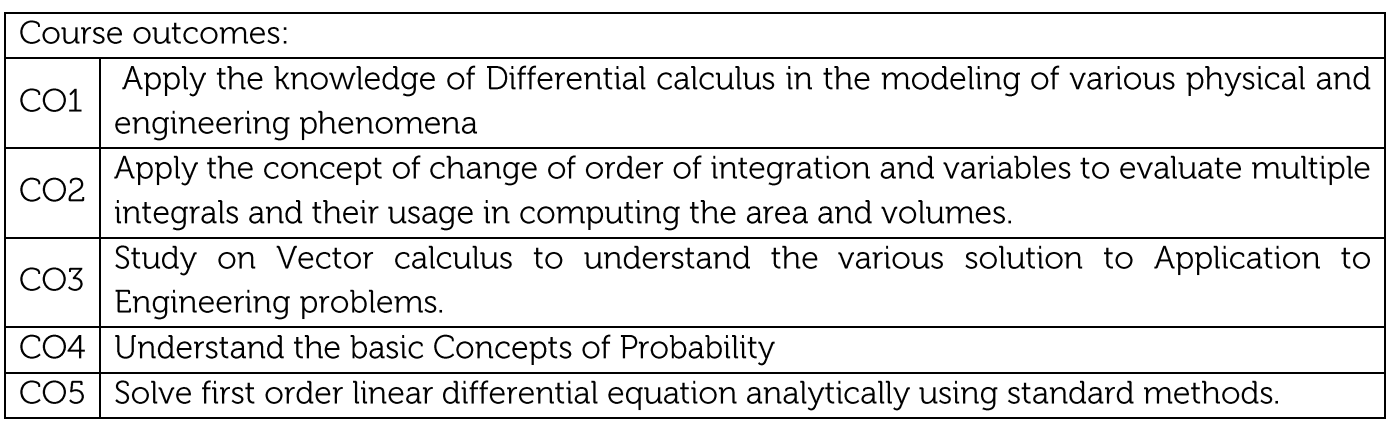

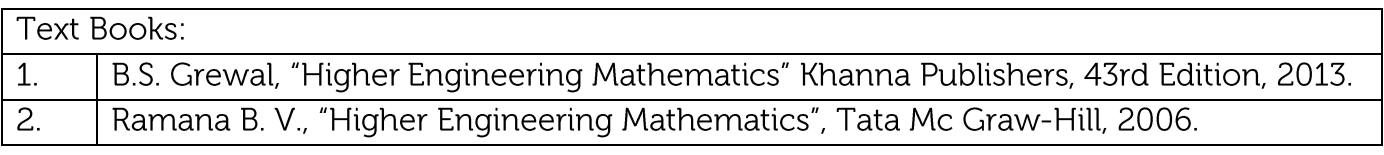

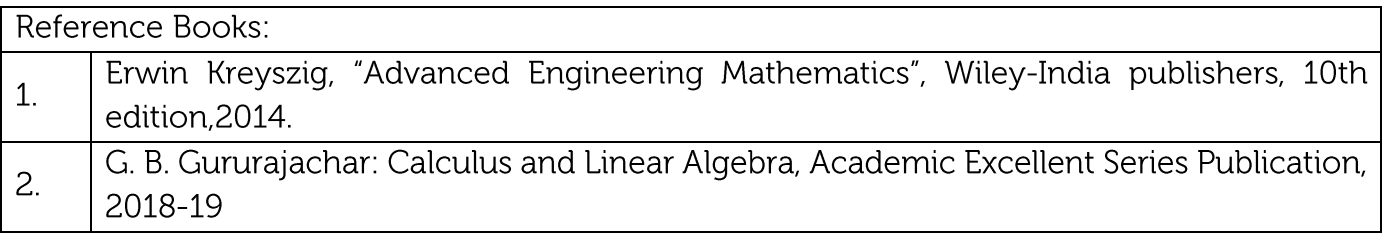

**CIE** Assessment:

CIE is based on quizzes, tests, assignments/seminars and any other form of evaluation. Generally, there will be: Three Internal Assessment (IA) tests during the semester (30 marks each), the final IA marks to be awarded will be the average of three tests Quizzes/mini tests (10 marks)

Assignments (10 marks)

SEE Assessment:

Question paper for the SEE consists two parts i.e. Part A and Part B. Part A is compulsory and consists of objective type or short answer type questions of 1 or 2 marks each for total of 20 marks covering the whole syllabus.

Part B also covers the entire syllabus consisting of five questions having choices and may contain sub-divisions, each carrying 16 marks. Students have to answer five full questions. One question must be set from each unit. The duration of examination is 3 hours.

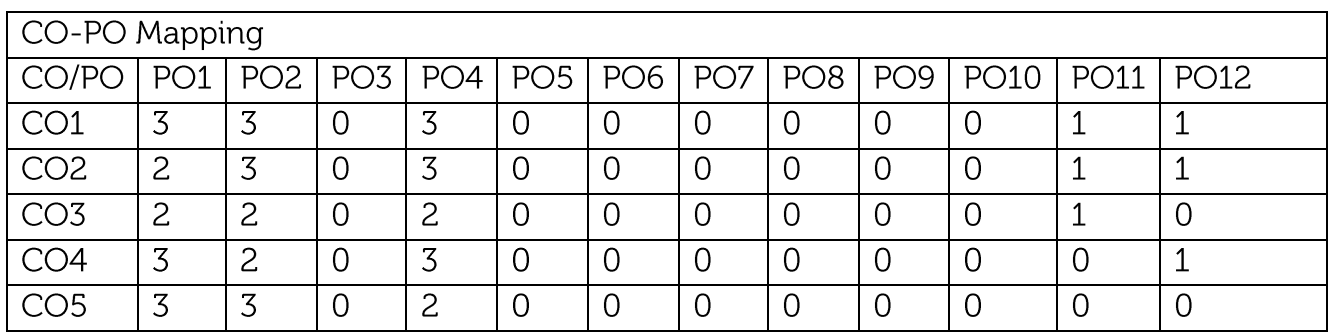